# МІНІСТЕРСТВО ОСВІТИ І НАУКИ УКРАЇНИ НАЦІОНАЛЬНИЙ ТЕХНІЧНИЙ УНІВЕРСИТЕТ УКРАЇНИ "КИЇВСЬКИЙ ПОЛІТЕХНІЧНИЙ ІНСТИТУТ"

## **ДОСЛІДЖЕННЯ ЗАКОНІВ РОЗПОДІЛУ ЙМОВІРНОСТЕЙ ВИПАДКОВИХ ВЕЛИЧИН ЗАСОБАМИ** *MATLAB*

## МЕТОДИЧНІ ВКАЗІВКИ

до виконання лабораторних робіт з кредитного модуля "Статистичні методи–1 Теорія оцінювання та статистичні гіпотези" для студентів спеціальності "Автоматизоване управління технологічними процесами"

Рекомендовано вченою радою інженерно – хімічноо факультету

Київ

НТУУ "КПІ"

2014

Дослідження законів розподілу ймовірностей випадкових величин засобами *Matlab*: Методичні вказівки до викон. лабор. робіт з кредитного модуля "Статистичні методи–1. Теорія оцінювання та статистичні гіпотези" для студ. спец. "Автоматизоване управління технологічними процесами"/ Уклад.: Л.Д. Ярощук. – К.:НТУУ "КПІ", 2014. – 45 с.

Навчальне видання

## **ДОСЛІДЖЕННЯ ЗАКОНІВ РОЗПОДІЛУ ЙМОВІРНОСТЕЙ ВИПАДКОВИХ ВЕЛИЧИН ЗАСОБАМИ** *MATLAB*

Методичні вказівки до виконання лабораторних робіт з кредитного модуля "Статистичні методи–1 Теорія оцінювання та статистичні гіпотези" для студентів спеціальності "Автоматизоване управління технологічними процесами"

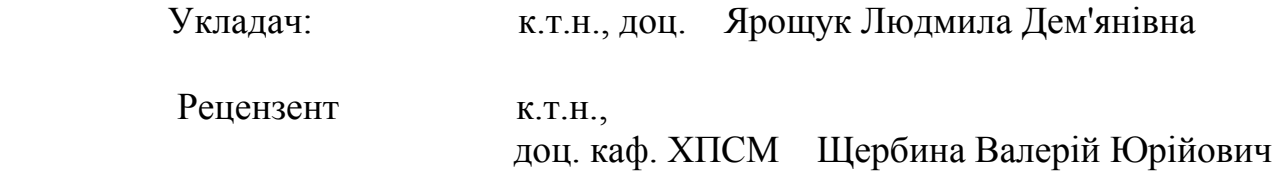

Розглянуто на засіданні кафедри АХВ Протокол №8 від 18.02.2014 р.

## **Зміст**

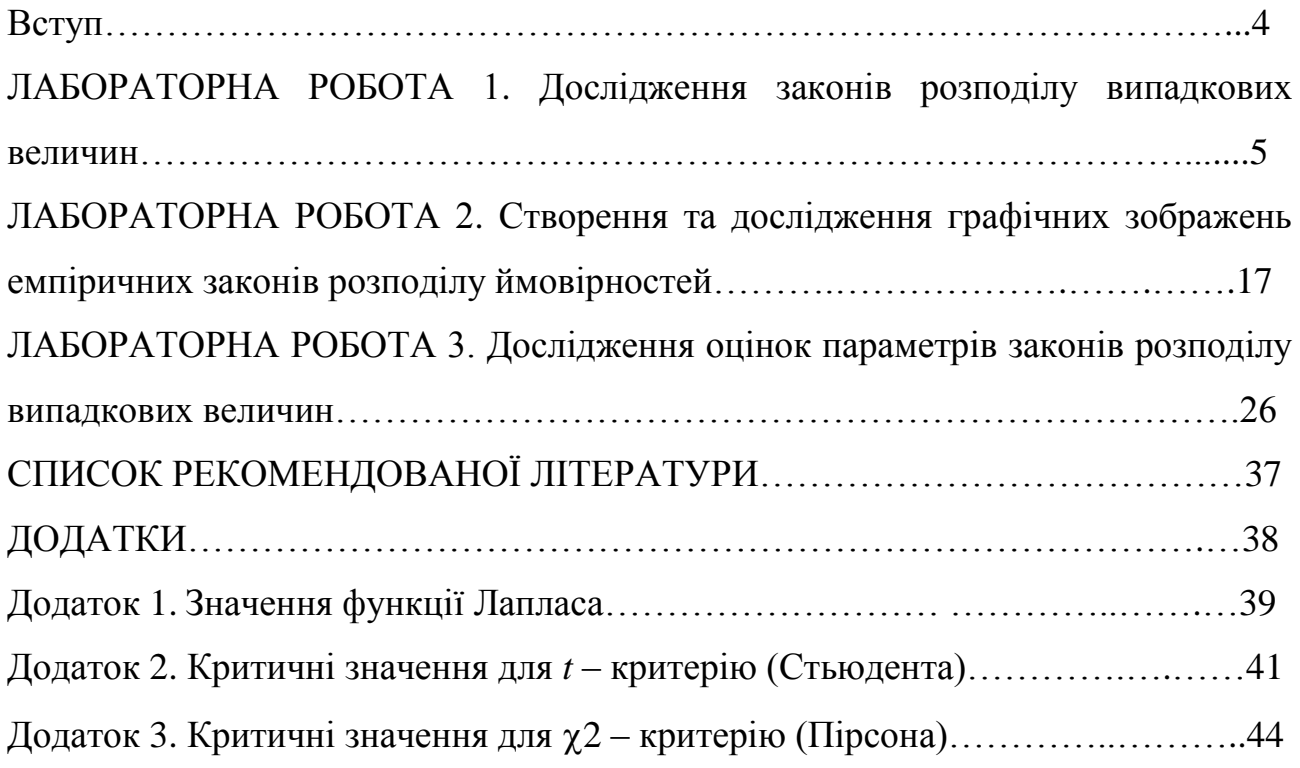

#### **ВСТУП**

Сучасний етап розвитку науки і техніки характеризується значними змінами методів наукових експериментів, аналізу та узагальнення отриманих результатів - все суттєвішою стає роль статистичних методів. Математикостатистичні дослідження стають необхідним інструментом для отримання більш глибоких знань про механізми явищ, що виникають. В значній мірі це стосується тих систем, структурна та динамічна складність яких робить неефективним чи взагалі неможливим використання аналітичних методів дослідження.

При виконанні лабораторних робіт студенти знайомляться з методами визначення властивостей інформаційних потоків і створення математичних моделей об'єкта чи системи керування. Отримані моделі використовують в алгоритмах керування технологічними процесами для пошуку оптимальних режимів, прогнозування тощо.

Експериментально-статистичні методи широко застосовують завдяки значній кількості ефективних програмних продуктів, таких як *Statistica*, *MathCAD*, *MS Excel*, *MatLab* та ін. У [1] висвітлені можливості пакетів *MathCAD* та *MS Excel.*

У результаті виконання запропонованих лабораторних робіт студент оволодіває навичками використання статистичних функцій *MatLab* та *MS Excel*.

**4**

#### **ЛАБОРАТОРНА РОБОТА №1**

## **ДОСЛІДЖЕННЯ ЗАКОНІВ РОЗПОДІЛУ ВИПАДКОВИХ ВЕЛИЧИН**

**Мета роботи –**дослідити вплив параметрів законів розподілу ймовірностей на функції розподілу й щільності розподілу та на діапазон значень відповідних випадкових величин за допомогою спеціалізованої комп'ютерної системи *MatLab*.

#### **Теоретичні відомості**

**Законом розподілу** випадкової величини є будь-яка форма відповідності між значеннями цієї величини та імовірностями появи цих значень. Закон розподілу може бути поданий як таблиця (табл.1.1) чи багатокутник розподілу (рис.1.1), а також за допомогою функцій розподілу ймовірностей *F(x)* та щільності розподілу ймовірностей *f(x)*.

Таблиця 1.1. Таблиця розподілу ймовірностей

|  |  |  | $\begin{array}{ c c c c c c c c c } \hline \ \ \textbf{\textit{P}} & P_1 & P_2 & P_3 & \ldots & P_i & \ldots & P_N \ \hline \end{array}$ |  |
|--|--|--|----------------------------------------------------------------------------------------------------|--|

При упорядкуванні таблиці розподілу звичайно формують варіаційний ряд, тобто розташовують дані в порядку зростання. Таким чином, у наведеній таблиці дотримані співвідношення  $x_1 \le x_2 \le x_3 \le ... \le x_i \le x_N$ .

Ряд розподілу можна описати і графічно. По осі абсцис відкладають значення випадкової величини, а по осі ординат - відповідні їм імовірності, точки з'єднують відрізками прямих ліній.

Отримана фігура називається *багатокутником розподілу*.

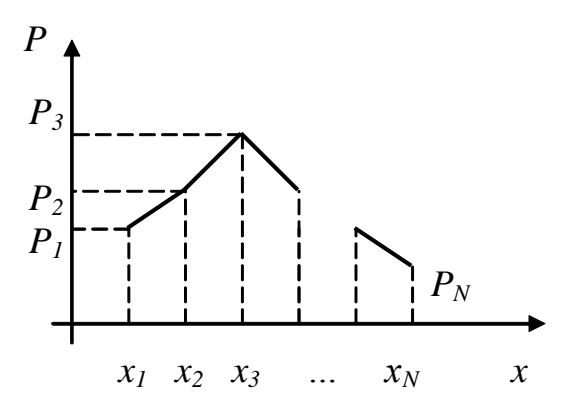

Рис.1.1. Багатокутник розподілу імовірностей величини X

Таблиця та багатокутник розподілу використовуються для випадкових дискретних величин.

Найбільш загальною формою подання закону розподілу неперервних і дискретних випадкових величин є функція розподілу.

**Функція розподілу,** *F(x)* - це ймовірність того, що випадкова величина *X* набуде значення, меншого за задане дійсне число x, тобто

$$
F(x) = P(X < x) \, .
$$

Імовірність попадання випадкової величини в інтервал [ , ] дорівнює різниці значень функції розподілу на кінцях цього інтервалу:

$$
P(\alpha < X < \beta) = F(\beta) - F(\alpha)
$$

**Функцією щільності розподілу ймовірностей**, *f* (*x*) є перша похідна від інтегральної функції  $F(x)$ , тобто  $f(x) = F'(x)$ . Вона існує тільки для випадкових неперервних величин.

Розглянемо декілька найбільш поширених стандартних законів розподілу. Для дискретних величин:

**- біномний,** він має місце тоді, коли проводиться *N* незалежних дослідів, кожен з яких закінчується або успіхом, або невдачею (тобто, може бути два результати, що виключають один одного). Імовірність успіху дорівнює *P*, а невдачі – *q*=1-*P*. Значенням *x* випадкової величини *Х* в такому випадку є кількість успіхів у серії з *N* дослідів, тобто *Х* може мати тільки цілі додатні значення від 0 до *N*:  $X = [0, N]$ . Імовірність появи конкретного значення  $X = x$ визначається так:

$$
P_N(x) = P(X = x) = C_N^x \cdot P^x \cdot q^{N-x};
$$
  
 
$$
C_N^x = \frac{N!}{x!(N-x)!}
$$

Функція розподілу цього закону наступна

$$
F(x) = \begin{cases} 0, & \text{if } x \le 0; \\ \sum_{x_i \le x} P_N(x_i) & \text{if } x_i > N; \\ 1, & \text{if } x > N; \end{cases}
$$

.

**- пуассонівський,** цьому закону може підпорядковуватися випадкова величина, яка, як і в попередньому випадку, приймає цілі значення, а саме  $X = [0, N]$ , імовірність появи конкретного значення  $X = x$  визначається так:

$$
P_N(x) = P(X = x) = \frac{\lambda^x}{x!} e^{-\lambda}; \quad \lambda = N \cdot P.
$$

Ця формула використовується тоді, коли *N* велике, а ймовірність появи події у окремому досліді (тобто Р) незначна.

Для неперервних величин:

**- нормальний,** найбільш поширений серед величин, що характеризують технологічні процеси хімічної промисловості.

Функція щільності розподілу ймовірностей цього закону має вигляд

$$
f(x) = \frac{1}{\sigma \sqrt{2\pi}} e^{-(x-\mu)^2/2\sigma^2};
$$

де  $\mu$ ,  $\sigma$  - параметри розподілу, а саме математичне сподівання та середнє квадратичне відхилення випадкової величини *Х*;

**- рівномірний**, функція щільності наступна

$$
f(x) = \begin{cases} 0, & x \le a; \ x > b; \\ \frac{1}{b-a}, & a < x \le b \end{cases}
$$

де *а, b* – параметри розподілу, а саме - граничні точки інтервала існування випадкової величини;

- **експоненціальний (показниковий)** має таку функцію щільності розподілу

$$
f(x) = \begin{cases} 0, & x \le 0; \\ \lambda e^{-\lambda x}, & x > 0, \end{cases}
$$

де  $\lambda$  - параметр розподілу.

*MatLab* має багату бібліотеку функцій роботи зі стандартними розподілами. Синтаксис кожної з них передбачає вживання на початку службового слова (ідентифікатора) для позначення закону розподілу, а наприкінці службового слова - позначення функції. Кожний розподіл може бути поданий трьома функціями – розподілу, щільності розподілу і функцією, оберненою до функції розподілу. Відповідно їхні позначення наступні: *cdf* – *cumulative distribution function*; *pdf cumulative distribution function*; *inf* – *inverse cumulative distribution function*.

*MatLab* використовує 20 різних типів законів розподілу. У табл.1.2 наведемо позначення деяких з них.

| Назва закону     | Ідентифікатор<br>закону |
|------------------|-------------------------|
| Нормальний       | norm                    |
| Рівномірний      | unif                    |
| Експоненціальний | exp                     |
| Біномний         | bino                    |
| Пуассона         | poiss                   |

Таблиця 1.2. Ідентифікатори законів розподілу

Надамо приклади визначення і побудови графіків функцій *F*(*x*) та *f*(*x*).

## Розглянемо операції з **біномним розподілом.**

Задамо значення випадкової величини (кількості успіхів), що змінюється від 0 до 20, та кількість дослідів – 20.

>> 
$$
X=0:1:20;
$$
  
>>  $N=20;$ 

Задамо три значення параметру закону розподілу - ймовірності успіху у одному досліді та обчислюємо відповідні функції щільності для кожного

> *>> P1=0.4; P2=0.6; P3=0.8; >> f1 = binopdf(X,N,P1); >> f2 = binopdf(X,N,P2); >> f3 = binopdf(X,N,P3);*

% будуємо графіки цих функцій, задаючи стиль накреслення ліній

*>> plot(X,f1,'-o',X,f2,'-^',X,f3,'-+');*

% підписуємо графік та осі координат

```
>> title('\bfФункція щільності біномного розподілу');
            >> xlabel('x'), ylabel('F(x)');
```
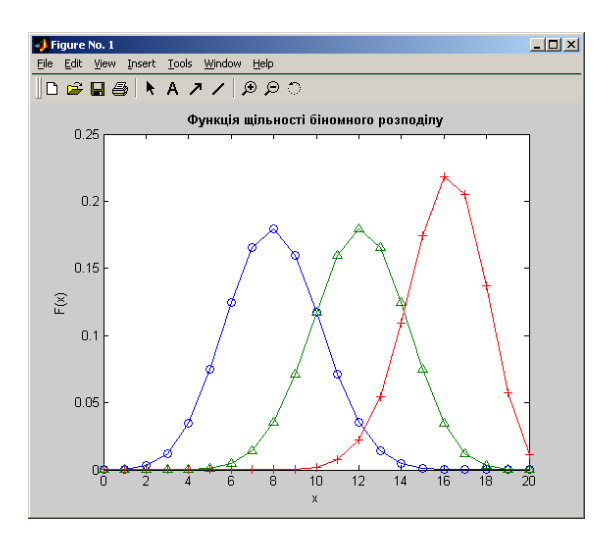

Обраховуємо суму імовірностей всіх значень випадкової величини *X*

*>> summa = sum(f1) summa = 1.0000*

Визначимо найбільше ймовірне значення випадкової величини *X* для *f*1(*x*)

```
>> [max_prob, max_val] = max(f1)
max_prob =
     0.1797
max_val =
      9
```
Розрахуємо функції розподілу випадкової величини *Х*.

*>> f4 = binocdf(X,N,P1); >> f5 = binocdf(X,N,P2); >> f6 = binocdf(X,N,P3); >> plot(X,f4,'-o',X,f5,'-^',X,f6,'-+'); >> title('\bfБіномний розподіл'); >> xlabel('x'), ylabel('F(x)');*

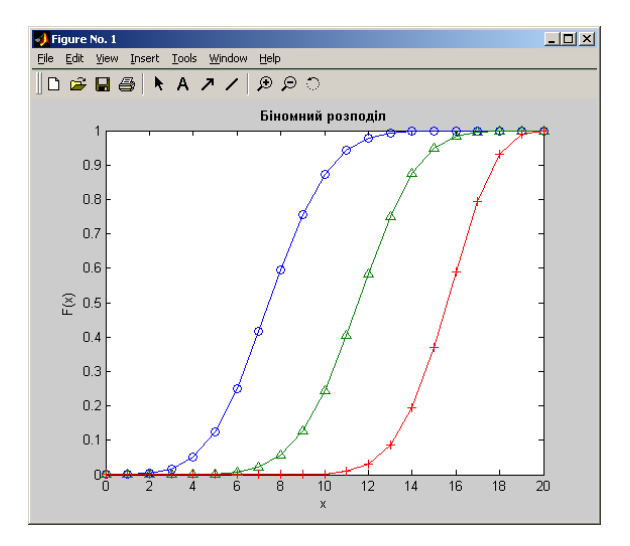

Розрахуємо імовірність попадання значення випадкової величини у заданий інтервал [4,9].

>> 
$$
f(4)(9) - f(4)(4)
$$
  
ans =  
0.5796

Розглянемо операції з **нормальним розподілом.**

Задамо значення випадкової величини *Х* та параметри закону розподілу математичне сподівання та дисперсію.

```
>> X=-5:0.1:20;
>> MU1=1; MU2=2;
>> SIGMA1=0.1; SIGMA2=1;
```
Обчислимо функції щільності нормального розподілу

*>> f1 = normpdf(X,MU1,SIGMA1); >> f2 = normpdf(X,MU1,SIGMA2); >> f3 = normpdf(X,MU1,SIGMA2); >> f4 = normpdf(X,MU2,SIGMA2);*

Побудуємо та оформлюємо графік, де зображені дві функції щільності з однаковим математичним сподіванням та різною дисперсією

```
>> plot(X,f1,X,f2,'.');
>> title('\bfФункція щільності нормального розподілу');
>> xlabel('x'), ylabel('F(x)');
```
Встановимо межі графіка по осі *Х*

```
xlim([-4 6]);
```
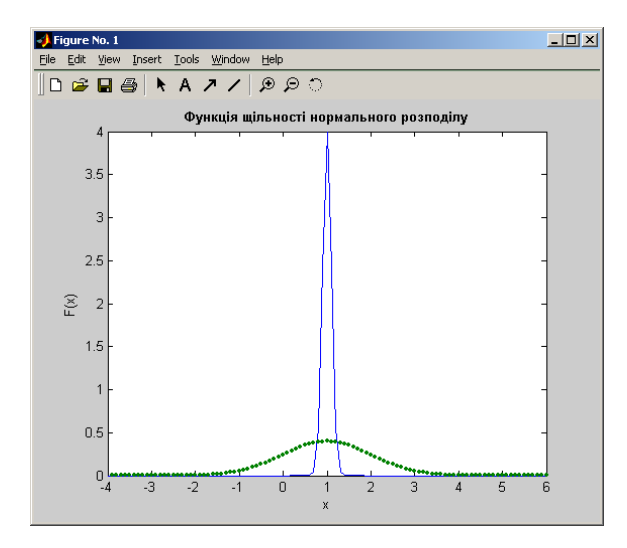

Побудуємо та оформимо графік, де зображені дві функції щільності з однаковою дисперсією та різним математичним сподіванням.

```
>> plot(X,f3,X,f4,'.');
>> title('\bfФункція щільності нормального розподілу');
>> xlabel('x'), ylabel('F(x)');
>> xlim([-4 6]);
```
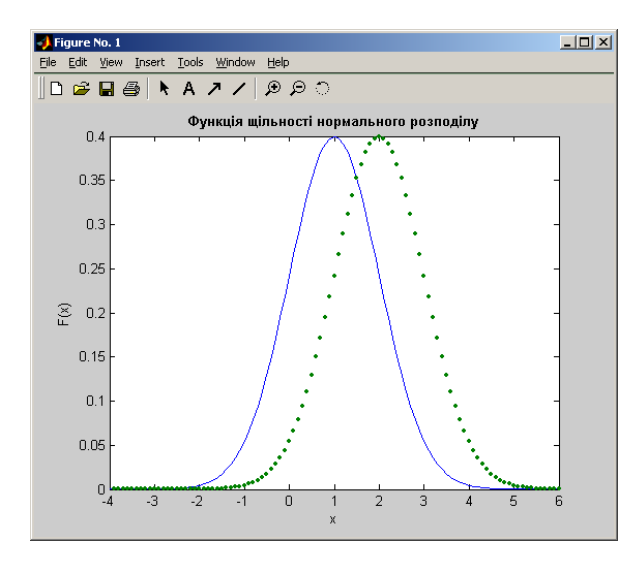

Розрахуємо функції розподілу випадкової величини *Х* за даним законом.

```
>> f5 = normcdf(X,MU1,SIGMA1);
>> f6 = normcdf(X,MU1,SIGMA2);
>> f7 = normcdf(X,MU1,SIGMA2);
>> f8 = normcdf(X,MU2,SIGMA2);
>> plot(X,f5,X,f6,'.');
>> title('\bfHормальний розподіл');
>> xlabel('x'), ylabel('F(x)');
>> xlim([-4 6]);
```
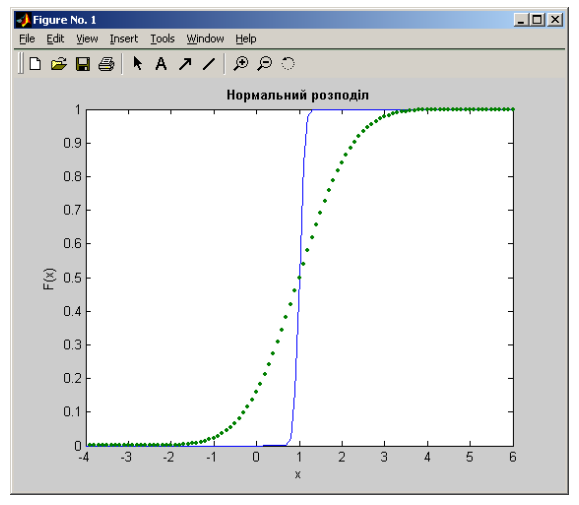

```
>> plot(X,f7,X,f8,'.');
>> title('\bfHормальний розподіл');
>> xlabel('x'), ylabel('F(x)');
>> xlim([-4 6]);
```
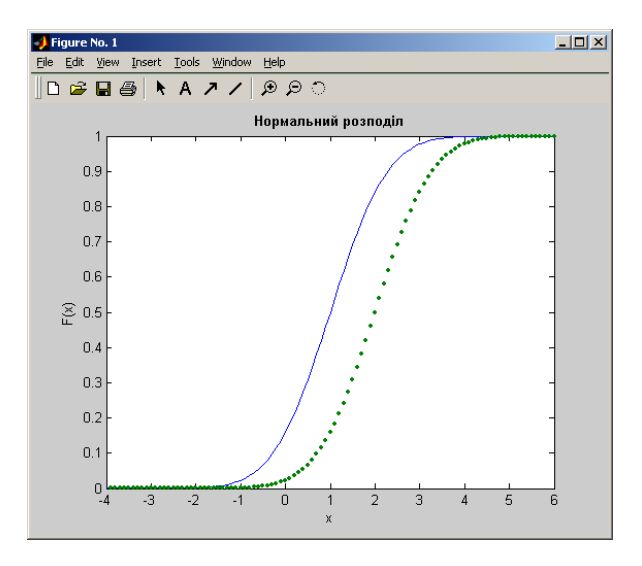

Розглянемо операції з **нормальним розподілом.** Задамо значення випадкової величини Х та параметри закону розподілу — межі відрізку *А* і *В*.

```
>> X=-5:0.01:20;
>> A1=-1; A2=1;
>> B1=2; B2=4;
```
Побудуємо та оформлюємо графік, де зображені дві функції щільності з

 $\frac{1}{3}$ 

 $\overline{2}$ 

 $\frac{1}{5}$ 

 $\overline{4}$ 

різними значеннями кінців відрізка.

 $0.2$  $\widetilde{\mathsf{F}}(\mathbb{X})$  $0.15$  $0.1$  $0.05$ 

> $0\frac{1}{4}$ ÷  $\overline{z}$

```
>> f1 = unifpdf(X,A1,B1);
>> f2 = unifpdf(X,A2,B2);
>> plot(X,f1,X,f2,':');
>> title('\bfФункція щільності рівномірного розподілу');
>> xlabel('x'), ylabel('F(x)');
>> xlim([-4 6]);<mark>-) Figure No. 1</mark><br>Eile Edit <u>V</u>iew Insert Iools <u>W</u>indow Help
                                                                                        \BoxD\times\|D \otimes \blacksquare \boxplus \oplus \| \blacklozenge \blacklozenge \land A \nearrow \land \land \land \land \Diamond \Diamond \DiamondФункція щільності рівномірного розподілу
                                      0.350.30.25
```
 $-1$  $\overline{0}$  Розрахуємо функції розподілу випадкової величини *Х* за даним законом.

*>> f3 = unifcdf(X,A1,B1); >> f4 = unifcdf(X,A2,B2); >> graph=plot(X,f3,X,f4,':');*

Збільшимо товщину ліній на графіку, додаємо заголовок та підписи осей

координат

*>> set(graph,'LineWidth',3) >> title('\bfРівномірний розподіл'); >> xlabel('x'), ylabel('F(x)');*

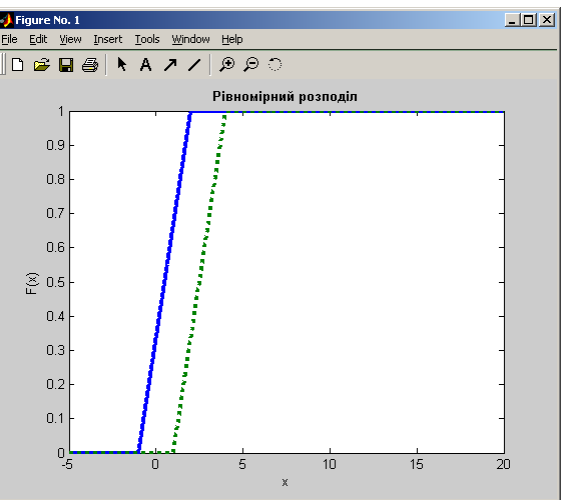

Розглянемо операції з **експоненціальним розподілом.** Задамо значення випадкової величини *Х* при різних значення параметра закону розподілу інтенсивності відмов.

```
>> X=1:1:10;
>> MU1=0.5; MU2=1; MU3=1.5;
```
Побудуємо та оформимо графік, де зображені три функції щільності з різними значеннями параметра закону розподілу.

```
>> f1 = exppdf(X,MU1);
>> f2 = exppdf(X,MU2);
>> f3 = exppdf(X,MU3);
>> plot(X,f1,'-o',X,f2,'-^',X,f3,'-+');
>> title('\bfФункція щільності експоненціального розподілу');
>> xlabel('x'), ylabel('F(x)');
>> xlim([1 10]);
```
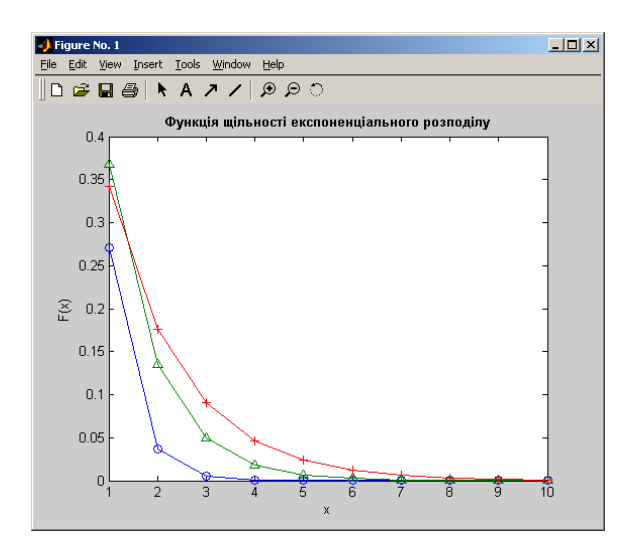

Розрахуємо функції розподілу випадкової величини Х за даним законом.

*>> f4 = expcdf(X,MU1); >> f5 = expcdf(X,MU2); >> f6 = expcdf(X,MU3); >> plot(X,f4,'-o',X,f5,'-^',X,f6,'-+'); >> title('\bfЕкспоненціальний розподіл'); >> xlabel('x'), ylabel('F(x)');*

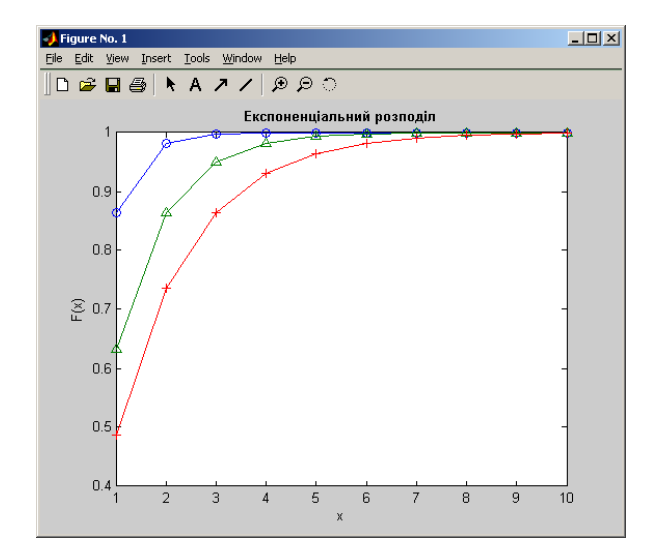

### **Порядок виконання роботи:**

1. Для дискретного біномного закону розподілу відтворити документи *MatLab*, наведені у тексті протоколу, зокрема, побудувати функції розподілу і щільності розподілу ймовірностей; перевірити, чи дорівнює одиниці сума імовірностей всіх подій; визначити таке значення *xmax* випадкової величини *X*, для якого *Р*(*Х*= *xmax*) максимальна.

2. Для неперервних розподілів дослідити вплив їхніх параметрів на вигляд функції розподілу *F(x)* та функції щільності розподілу *f(x)*. Побудувати графіки *F(x)* та *f(x)* вказаних законів розподілу при наступних співвідношеннях параметрів (далі  $N_{6p}$  – номер бригади):

> - **нормального**: а)  $\mu = N_{6n}$ ;  $\bullet \sigma = 0.1\mu$  $\bullet \sigma = \mu$ :  $\sigma = 1$ ;  $\bullet \mu = N_{6p}$  $\bullet \mu = 2N_{6p}$ ; - **рівномірного** : а) *а* = -  $N_{6p}$ ; *b* =  $2N_{6p}$ ; б)  $a = N_{6p}$ ;  $b = 4N_{6p}$ ; - **експоненціального**: а)  $\lambda = 0.5N_{6p}$ ; б)  $\lambda = N_{6p}$ ; в) $\lambda = 1.5 N_{6p}$ .

#### **Зміст звіту**

Звіт повинен вміщувати назву лабораторної роботи, мету дослідження, значення параметрів вказаних вище законів розподілу та відповідні графіки функцій *f*(*x*) та *F*(*x*), висновки.

#### **Контрольні запитання та завдання**

1. Що таке випадкова величина?

-

- 2. Що таке закон розподілу ймовірностей випадкової величини?
- 3. Які існують форми подання закон розподілу ймовірностей?
- 4. Наведіть приклади законів розподілу ймовірностей.
- 5. Назвіть параметри вищезазначених законів розподілу.

6. Які існують стандартні функції подання законів розподілу у *MatLab*?

7. Як пов'язані параметри законів розподілу з діапазоном значень випадкових величин?

#### **ЛАБОРАТОРНА РОБОТА №2**

## **СТВОРЕННЯ ТА ДОСЛІДЖЕННЯ ГРАФІЧНИХ ЗОБРАЖЕНЬ ЕМПІРИЧНИХ ЗАКОНІВ РОЗПОДІЛУ ЙМОВІРНОСТЕЙ**

**Мета роботи** – дослідити вплив обсягів експериментальних даних на емпіричні закони розподілу ймовірностей випадкових величин.

#### **Теоретичні відомості**

Отримані в експерименті значення *x*1, *x*2, ...,*x<sup>i</sup>* ,…, *xN* випадкової величини *X* називаються варіантами (*N* - обсяг вибірки). Послідовність варіант, які записані у порядку зростання, формує так званий **варіаційний ряд**. Кількість спостережень, *N<sup>i</sup>* кожного значення x<sup>i</sup> називається **частотою**, а відношення:

$$
W^{\vphantom{\dagger}}_i = N^{\vphantom{\dagger}}_i / N \,,
$$

#### **відносною частотою** або **частістю**.

Наприклад, у результаті експериментальних досліджень отримана вибірка, що містить 50 варіант, які розподілені згідно з табл. 2.1. Треба визначити розподілення відносних частот.

Таблиця 2.1. Емпіричний розподіл величини *X*

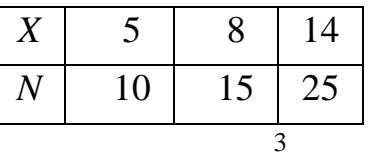

 $\underline{\text{Pos}}$ в'язок. Обсяг вибірки становить:  $\textit{N}=\sum$  $=$  $i=1$ *Ni* =10+15+25=50 варіант. Відносні частоти для кожного значення Х розраховують відповідно:

 $W_1 = 10/50 = 0,20$ ;  $W_2 = 15/50 = 0,30$ ;  $W_3 = 25/50 = 0,50$ ;  $W_1 + W_2 + W_3 = 1$ .

**Емпіричним** (статистичним) **розподілом** випадкової величини називається перелік варіант і відповідних їм частот або відносних частот, які спостерігались у вибірці експериментальних даних.

Емпіричний розподіл можна визначити також у вигляді послідовності інтервалів та суми частот, що опинилися в інтервалах. Для цього виконується групування даних спостережень у вигляді інтервального варіаційного ряду.

Використовуючи вибіркові дані, можна визначити емпіричну функцію розподілу, а також гістограму та полігон, які в певній мірі відображають функцію щільності розподілу. Позначимо через *N<sup>x</sup>* кількість спостережень (варіант), при яких величини ознак (тобто значень *Х*) були меншими за деяке *x*.

Емпіричною функцією розподілу називають функцію *F*\*(*x*), яка для кожного значення x визначає відносну частоту події "*X*<*x*":

$$
F^*(x) = N_x / N.
$$

Різниця між емпіричною *F*\*(*x*) та теоретичною *F*(*x*) функціями розподілу полягає в тому, що *F*(*x*) визначає імовірність події "*X*<*x*", а *F*\*(*x*) характерезує відносну частоту цієї події. Згідно з теоремою Бернуллі, у великій кількості дослідів відносна частота наближається до імовірності *F*(*x*) цієї події. Емпірична функція *F*\*(*x*) має ті ж самі властивості, що і теоретична функція  $F(x)$ .

Побудуємо для прикладу емпіричну функцію розподілу за наведеними вище вибірковими даними.

Найменша варіанта дорівнює 5, отже *F*(5)=0.

Значення *x*<8, тобто *x*=5, мали місце 10 разів, тому можно записати

 $F^*(8)=10/50=0,2$ . Значення *x*<14, а саме *x*=5 та *x*=8 спостерігались 10+15=25 разів, отже *F* \* (14)=25/50=0,5. Оскільки значення *x*=14 є найбільшим у вибірці, то можна визначити, що при *x*>14 отримуємо  $F^*$ =1.

Таким чином,

$$
F^*(x) = \begin{cases} 0 & \text{IPM} & x \le 5; \\ 0,2 & \text{IPM} & 5 < x \le 8; \\ 0,5 & \text{IPM} & 8 < x \le 14; \\ 1 & \text{IPM} & x > 14. \end{cases}
$$

**Полігоном частот** називають ламану лінію, відрізки якої з'єднують точки  $(x_1, N_1), (x_2, N_2), \ldots, (x_k, N_k)$ , де  $k$  – кількість різних варіант. Для побудови полігону частот на осі абсцис відкладають варіанти *x<sup>i</sup>* , а на осі ординат - відповідні частоти  $N_i$ , точки  $(x_i, N_i)$  з'єднують відрізками прямих ліній.

**Полігоном відносних частот** називають ламану лінію, відрізки якої з'єднують точки  $(x_1, W_1)$ ,  $(x_2, W_2)$ , ...,  $(x_k, W_k)$ . Для побудови полігона відносних частот на осі абcцис відкладають варіанти *x<sup>i</sup>* , а на осі ординат - відповідні відносни частоти *W<sup>і</sup>* .

Якщо результати вимірювань відносяться до неперервної випадкової величини X, то доцільно будувати гістограму.

**Гістограмою частот** називають східчасту фігуру, яка складається з прямокутників, основами яких є часткові інтервали довжиною  $\Delta$ , а висоти дорівнюють відношенню  $N^+_i/\Delta$ , яке називається щільністю частоти.

**Гістограмою відносних частот** називають східчасту фігуру, яка складається з прямокутників, основами яких є часткові інтервали довжиною  $\Delta$ , а висоти дорівнюють  $W_i / \Delta$  (щільність відносної частоти).

При побудові гістограми спочатку знаходять найменше і найбільше значення варіаційного ряду:  $x_{min}$  та  $x_{max}$ . Інтервал  $[x_{min}, x_{max}]$ , в якому містяться всі результати спостережень, розбивають на декілька часткових інтервалів,m довжиною . Їх кількість визначається найчастіше за формулою Старджеса:

$$
m=1+3,322\cdot\lg N;
$$

отже довжину одиничного інтервалу визначають як

$$
\Delta = (x_{\text{max}} - x_{\text{min}})/(1 + 3.322 \cdot \lg N).
$$

Початком першого інтервалу вважають величину  $\delta_1 = x_{\min} - \Delta/2$ , другого -  $\delta_2 = \delta_1 + \Delta$ , *i*-o -  $\delta_i = \delta_{i-1} + \Delta$ . Iнтервали визначаються доти, доки початок наступного інтервалу не перевищить *xmax*. Для кожного i-о часткового інтервалу знаходять *Ni* - кількість експериментальних даних, які потрапили до нього, а потім розраховують і відкладають по осі ординат щільність частоти (або відносної частоти в залежності від типу гістограми). Якщо інтервали мають різну довжину, то слід розглядати окремі  $\Delta_i$ .

Розглянемо спосіб розрахунку та побудови графіку *емпіричної функції розподілу ймовірностей* засобами *Mathlab*.

Задамо матрицю **А** з результатами експерименту

 $> A = [1 \t 3 \t 5 \t 7 \t 9 \t 8 \t x$ 0.1 0.15 0.3 0.33 0.12] % *W*

Побудуємо графік емпіричної функції розподілу ймовірностей за цими даними. Для цього створимо у *m* - файлі функцію таким чином: через комбінацію клавіш C*trl* + *N* або команди меню "*File*" → "*New*" → "*m* - *file*" відкриваємо вікно редактора *m* файлів і вводимо наступний текст:

```
for i = 1: length (x)if ((x(i) > -inf) \& (x(i) < A(1,1)))y(i) = 0;end;
if ((x(i)) \geq A(1,1)) & (x(i) < A(1,2))y(i) = A(2, 1);end;
if ((x(i) > = A(1,2)) \& (x(i) < A(1,3)))y(i) = A(2,1) + A(2,2);end;
if ((x(i)) \geq A(1,3)) & (x(i) < A(1,4)))y(i) = A(2,1) + A(2,2) + A(2,3);end;
if ((x(i)) \ge A(1, 4)) & (x(i) < A(1, 5))y(i) = A(2,1) + A(2,2) + A(2,3) + A(2,4);end;
if ((x(i)) \ge A(1,5)) & (x(i) < inf)y(i) = 1;end;
end;
```
У програмі використані такі ідентифікатори: *f*0 - ім'я функції; *y* значення, що повертається; *x* та A - вхідні аргументи; *i* – лічильник, значення якого змінюються від 1 до кількості елементів у векторі x зі стандартним кроком 1.

Збережемо створений *m* файл в особистому каталозі з документами. Додамо шлях до даного каталогу до списку шляхів, за якими *MatLab* веде пошук *m* файлів та інших зв'язаних файлів. Для цього використаємо нижченаведену функцію (або команду головного меню "*File*" → "*Set Path*..."):

>> addpath('шлях до каталогу зі створеним m-файлом')

Масив *x*, тобто перший рядок матриці **А**, визначимо як окрему змінну

 $>> x=A(1,:);$ 

Нескінченність у системі *MatLab* позначають *inf*. Доступ до елементів матриці **A** здійснюється через задання номеру рядку та стовпчика у круглих дужках після імені матриці.

Виклик функції має здійснюватися наступним чином

 $\gg$  f0(x,A)

Побудуємо графік створеної емпіричної функції розподілу ймовірностей, використовуючи дані з матриці **А**:

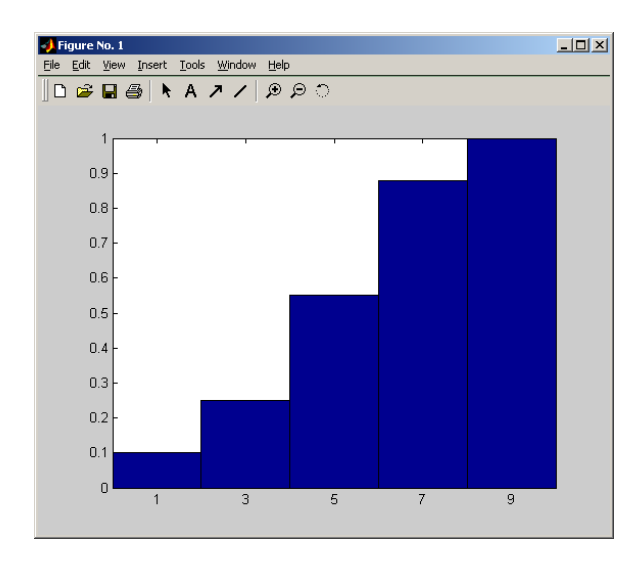

 $\gg$  bar(x, f0(x, A), 1.0);

Побудуємо далі гістограми та полігони за даними, які будуть отримані в результаті генерування випадкових чисел (нормального, рівномірного та експоненціального розподілів).

 $\textit{MatLab}$  має спеціальну функцію для побудови гістограм *hist*( $\delta$ ,*X*). Результатом обчислень *hist*(*X,d*) є вектор, кожний елемент якого дорівнює кількості вибіркових даних, значення яких належать відповідному інтервалу, тобто *N<sup>i</sup>* . Параметр *d* – вектор, в якому зберігаються граничні точки інтервалів. Розмірність вектора *hist*(*X,d*) співпадає з розмірністю вектора *d* і дорівнює кількості інтервалів.

*Mahlab* дозволяє генерувати випадкові величини, які підпорядковуються основним стандартним законам розподілу. Наведемо імена цих функцій для розглянутих законів: біномного *binornd***(***N,P,k***)** – повертає матрицю розмірністю *k*·*k* випадкових чисел (для виведення рядка з *k* чисел можна вжити синтаксис *binornd***(***N,P,***1***,k***)** або *binornd***(***N,P,***[1** *k***])**, для виведення стовпчика чисел вживемо синтаксис *binornd***(***N,P,k,***1)** або *binornd***(***N,P,***[***k* **1])**; пуассонівського *poissrnd***(,***k***),** експоненціального *exprnd***(***,k***)**; нормального  $normal(\mathbf{u}, \sigma, k)$ ; рівномірного *unifrnd* $(a, b, k)$ .

Розглянемо генерування випадкових чисел, підпорядкованих нормальному закону розподілу. Задамо наступні параметри: обсяг вибірки  $N = 10$ , математичне сподівання  $\mu_r = 10$ , середнє квадратичне відхилення  $\sigma_r = 1$ .

```
>> N = 10;>> \mu = 10;
>> sigma = 1;
% Генерування вектора випадкових значень
>> X = normal (mu, sigma, N, 1);
```
Визначимо щільність відносної частоти попадання значень випадкових величин у деякі часткові інтервали.

Довжину одиничного інтервалу визначимо через ділення довжини всього інтервалу [X min X max], в якому містяться всі результати спостережень, на кількість часткових інтервалів, яку визначаємо за формулою Старджеса (*m* = 1  $+ 3.322*log(N)$ :

```
>> X max = max(X)
>> X min = min(X)
>> X = sort(X);>> Rx = X max - X min
\gg m = 1 + 3.322*log(N)
\gg m = floor(m)
>> D = Rx/m\gg for j = 1:m + 2\Rightarrow d(j) = X min + (2*j - 3) * (D/2);
>> end;
```
Побудуємо графік функції, що визначає кількість експериментальних значень у кожному інтервалі. Подаємо його у вигляді гістограми і полігона.

```
\gg hist(X,d)
```
Після того, як гістограма побудована, задамо режим утримування зображення на графічному полі і будуємо на ньому полігон (колір ліній полігона – червоний).

```
>> hold on 
\gg graph = plot(d, hist(X, d), 'r');
```
Оформимо побудоване зображення (задаємо товщину лінії полігону, назву графіка, мітки осей координат та вимикаємо утримування зображення)

```
>> set(graph,'LineWidth',2)
>> title('\bfHормальний розподіл, N = 10');
>> xlabel('d'), ylabel('F(X,d)');
>> hold off
```
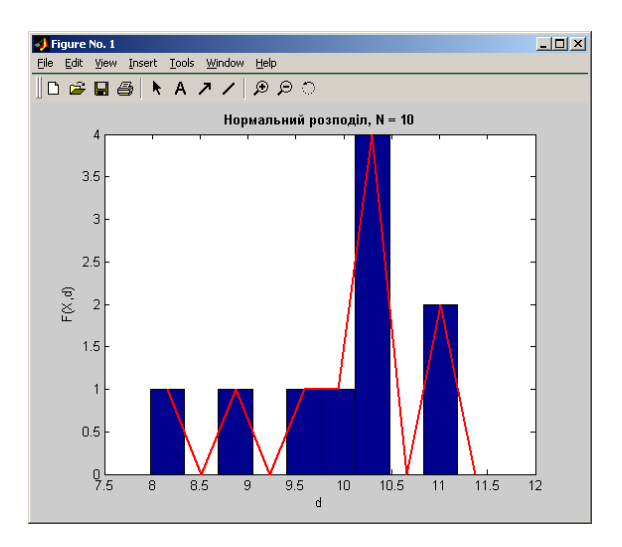

Виконаємо очищення робочої області (видалення імен та значень всіх введених та розрахованих змінних) та звільнення системної пам'яті *MatLab*

>> clear

## **Порядок виконання роботи**

1. За допомогою *MatLab* побудувати графік емпіричної функції розподілу ймовірностей для даних наведених у табл. 2.1.

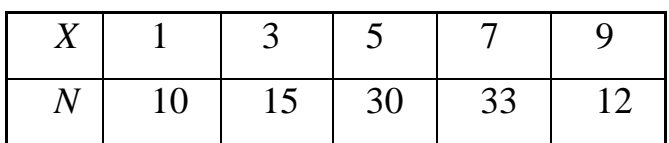

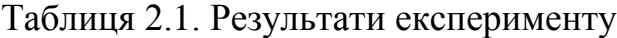

2. Побудувати гістограми та полігони за даними, які треба отримати в результаті генерування випадкових чисел (отримати вибірки для нормального, рівномірного та експоненціального розподілів).

Використати наступні параметри розподілів для генерування даних:

- **нормальний закон** :  $\mu = 10N_{6p}$ ;  $\sigma = N_{6p}$ ;

- **рівномірний розподіл**: a =  $N_{6p}$ ; b =  $5N_{6p}$ :
- **експоненціальний**:  $\lambda = 0.5N_{6p}$ .

Для кожного з розподілів сформувати вибірки при *N*=20; *N*=200; *N*=200000.

## **Зміст звіту**

Звіт повинен вміщувати назву лабораторної роботи, мету дослідження, тексти документів *MatLab* і графічні зображення результатів досліджень, висновки.

## **Контрольні запитання та завдання**

- 1. Що таке емпіричний закон розподілу ймовірностей?
- 2. Як побудувати емпіричну функцію розподілу ймовірностей дискретної випадкової величини?
- 3. Що таке полігон і гістограма частот (відносних частот)?
- 4. Як побудувати полігон та гістограму?
- 5. Як побудувати емпіричну функцію розподілу полігон та гістограму засобами *MatLab*?

#### **ЛАБОРАТОРНА РОБОТА №3**

## **ДОСЛІДЖЕННЯ ОЦІНОК ПАРАМЕТРІВ ЗАКОНІВ РОЗПОДІЛУ ВИПАДКОВИХ ВЕЛИЧИН**

**Мета роботи** – дослідити вплив обсягу вибірки та довірчої ймовірності на точкові та інтервальні оцінки параметрів законів розподілу випадкових величин.

### **Теоретичні відомості**

Закони розподілу цілком характеризують випадкові величини із імовірнісної точки зору. Кожний із них визначається одним чи декількома параметрами. Знання цих параметрів дозволяє отримати математичний вираз для функції розподілу, тобто повністю описати цей закон. Маючи, однак, лише вибіркові дані, можна обчислити тільки оцінки параметрів. Якщо дослідник визначився із видом закону розподілу, то він знає, які саме параметри треба розраховувати. Оцінки бувають точковими та інтервальними.

**Точковою** називають таку статистичну оцінку параметра, яка визначається одним числом. Значення такої оцінки  $\theta^*$  невідомого параметра  $\theta$ теоретичного розподілу, розраховується як функція від випадкових величин, що спостерігаються:  $x_1, x_2, ..., x_i, ..., x_N$ ,  $(x_i \in X)$ , у *N* незалежних дослідах.

Так, *нормальний закон*, якому відповідає наступна функція розподілу імовірностей випадкової величини Х,

$$
F(x) = \frac{1}{\sigma_x \sqrt{2\pi}} \int_{-\infty}^{x} e^{\frac{(z-\mu_x)^2}{2\sigma_x^2}} dz
$$

має два параметри — математичне сподівання  $(\mu_x)$  та дисперсію  $(\sigma_x^2)$ .

Ці параметри є також найбільш поширеними числовими характеристиками випадкової величини з будь-яким законом розподілу ймовірностей.

**Математичне сподівання** визначає деяке середнє значення випадкової величини навкруг якого зосереджені всі імовірні її значення.

Незсуненою, обґрунтованою та ефективною оцінкою математичного сподівання генеральної сукупності, *М<sup>х</sup>* є середнє арифметичне (*Ма*) результатів дослідження:

$$
M_x = M_{\dot{a}} = \frac{x_1 + x_2 + \dots + x_N}{N}.
$$
\n(3.1)

Параметри позначають звичайно грецькими літерами, а їх оцінки – латинськими.

Крім *М<sup>а</sup>* середні значення випадкової величини бувають таких видів:

- **середнє квадратичне**: ;  $x_2^2 + ... + x_N^2$ 2 2 1 *N*  $M_{\hat{e}\hat{a}} = \sqrt{\frac{x_1^2 + x_2^2 + ... + x_N^2}{N}}$  $+x_2^2 + ... +$  $=\sqrt{\frac{x_1 + x_2 + \dots + x_N}{x}}$ ; (3.2)

- **середнє геометричне:** 
$$
M_{\tilde{a}} = \sqrt[N]{x_1 x_2 \cdots x_N};
$$
 (3.3)

 $-$  **середнє гармонічне**:  $M_{\tilde{a}\tilde{a}\tilde{a}\tilde{b}} = \frac{N}{N}$ .  $\tilde{a} \tilde{a} \tilde{\delta} \tilde{i} = \frac{1}{1/x_1 + 1/x_2 + ... + 1/x_N}$  $M_{\tilde{a}\tilde{a}\tilde{a}\tilde{b}} = \frac{N}{\sqrt{N}}$  $+1/x_2 + ... +$  $=\frac{1}{2(1-2i)}$  (3.4)

Узагальнюючою формулою для *M*кв, *М*<sup>а</sup> , *М*гарм є така:

$$
M = \left[\begin{array}{c} \sum_{i=1}^{N} x_i^k \\ \frac{i=11}{N} \end{array}\right]^{1/k},
$$

для *М*кв: *к*=2; *М*<sup>а</sup> : *к*=1; *М*<sup>г</sup> : *к*=-1.

Дисперсія  $\sigma_x^2$  характеризує розсіювання випадкової величини навколо математичного сподівання. Її значення розраховують як математичне сподівання квадрата відхилення випадкової величини від математичного

сподівання:

$$
\sigma_x^2 = \mu [X - \mu_x]^2.
$$

Іноді використовують формулу

$$
\sigma_x^2 = \mu_{x^2} - (\mu_x)^2.
$$

Дисперсія має розмірність квадрата випадкової величини, тому часто вживають інший параметр - середнє квадратичне (стандартне) відхилення,  $\sigma_x$ :

$$
\sigma_x = \sqrt{\sigma_x^2} \ .
$$

Обґрунтованою та незсуненою є наступна точкова оцінка **дисперсії**:

$$
S_x^2 = \frac{\sum_{i=1}^N (x_i - M_x)^2}{N - 1}.
$$
\n(3.5)

Розглянемо інші поширені показники варіації:

**розмах**: *R x*max *x*min; (3.6)

де *xmax, xmin* – найбільше та найменше числа у вибірці;

середнє лінійне відхилення:

\n
$$
S_{\text{min}} = \frac{\sum_{i=1}^{N} |x_i - M_x|}{N - 1};
$$
\n(3.7)

стандартне (середнє квадратичне) відхилення:  $S_x = \sqrt{S_x^2}$ ; (3.8)

**koephiiu**iem **mapiauii**: 
$$
K_x = \frac{S_x}{M_x} 100\%
$$
. (3.9)

Для випадку, коли випадкова величина підпорядковується *рівномірному* **закону розподілу** і існує на інтервалі  $[o, \beta]$ , не зсуненою та обґрунтованою є така оцінка β:

$$
b = \frac{2}{N} \sum_{1}^{N} x_i.
$$
 (3.10)

Такими ж властивостями, але більш ефективною (тобто такою, що має меншу дисперсію) є наступна оцінка  $\beta$ :

$$
b = \frac{N+1}{N} \max(x_1, x_2, \dots, x_N).
$$
 (3.11)

Нехай *Х* – випадкова величина, яка підпорядковується *експоненціальному закону розподілу* і має наступну функцію щільності розподілу

$$
f(x) = \begin{cases} 0 & \text{impl } x < 0; \\ \lambda e^{-\lambda x} & \text{impl } x \ge 0. \end{cases}
$$

Як видно з наведеної системи, цей закон визначається параметром  $\lambda$ . Цей параметр може бути оцінений за вибірковими даними так

$$
\lambda = \frac{N}{\sum_{1}^{N} x_i} = \frac{1}{M_x}.
$$

Засоби статистичних розрахунків у базовій системі *MatLab* обмежені, для їх виконання використовують пакет розширення *Statistics Toolbox*. Коли він встановлений, то його команди доступні у вікні команд (*Command Window*). У табл. 3.1 наведено ті функції дескриптивної статистики, які стосуються оцінок параметрів, у табл. 3.2 приклади їх використання.

Числові характеристики, які не мають відповідної вбудованої функції, як і в інших системах, у *MatLab* можна розрахувати за допомогою функцій користувача.

Точкові оцінки дають наближене значення параметру і самі є випадковими величинами. Їх дуже важко використовувати для прогнозування значень параметрів. Більш доцільно в останньому випадку вказувати діапазон, в якому може знаходитись значення параметру, тобто нижня і верхня границі його можливих значень:  $M_{x}$  –  $\delta$ ,  $M_{x}$  +  $\delta$ .

Ці два числа і визначають так звану **інтервальну оцінку** параметра. Інтервальна оцінка визначається властивостями випадкової величини і заданою імовірністю знаходження оцінки у шуканому діапазоні. Діапазон значень, який має такі границі, називають довірчим інтервалом, а імовірність – **довірчою імовірністю** (Р). Довжина діапазону дорівнює 28.

| Назва<br>параметру                                        | Назва<br>стандартної<br>функції | Формула                                          |
|-----------------------------------------------------------|---------------------------------|--------------------------------------------------|
|                                                           | 2                               | 3                                                |
| Середнє арифметичне                                       | mean                            | $\frac{1}{N}\sum_{i=1}^N x_i$                    |
| Середнє гармонічне                                        | harmmean                        | $N(\sum_{i=1}^{N}1/x_i)^{-1}$                    |
| Середнє геометричне                                       | geomean                         | N<br>$\mathcal{N}$ $\vert x_i$                   |
| Дисперсія незсунена (виправлена)                          | var                             | $\frac{1}{(N-1)}\sum_{i=1}^{N}(x_i - M_x)^2$     |
| Середнє квадратичне відхилення<br>по незсуненій дисперсії | std                             | $\sqrt{\text{var}(x)}$                           |
| Розмах вибірки                                            | range                           | $R = x_{\text{max}} - x_{\text{min}}$            |
| Середнє лінійне відхилення                                | mad                             | $S_{lin} = \frac{\sum_{i=1}^{N}  x_i - M_x }{N}$ |

Табл. 3.1. Функції дескриптивної статистики *MatLab*

| Команди та функції<br><b>MatLab</b> | Результат      | Примітки                                         |
|-------------------------------------|----------------|--------------------------------------------------|
|                                     | 3              | 4                                                |
| $\gg$ x=[1 2 3 4 5];                | 3              |                                                  |
| $>> M = mean(x)$                    |                |                                                  |
| $\gg$ y=[1 2 3 4 5 NaN];            | <b>NaN</b>     |                                                  |
| $>> My=mean(y)$                     |                |                                                  |
| $>> My$ =nanmean(y)                 | 3              |                                                  |
| $\gg$ y=[1 2 3 4 5 15];             |                |                                                  |
| $>> Mytr = trimmean(y, 20)$         | 3.5000         |                                                  |
| $>> Mhx = harmonican(x)$            | 2.1898         |                                                  |
| $>>$ Mgx=geomean(x)                 | 2.6052         |                                                  |
| $>> Mom = moment(x,2)$              | $\overline{2}$ | Повертає дисперсію                               |
|                                     |                | генеральної сукупності                           |
| $\gg$ Disp=var(x)                   | 2.5000         |                                                  |
| $\gg CV=std(x)$                     | 1.5811         |                                                  |
| $>>CV$ y=nanstd(y)                  | 1.5811         |                                                  |
| $>> Rx = range(x)$                  | 4              |                                                  |
| $\gg y=[1 2 3 4 5$ NaN];            | 4              | Команда <i>range</i> iгнорує                     |
| $>> Ry = range(y)$                  |                | нечислові значення                               |
| $\gg$ Linx=mad(x)                   | 1.2000         |                                                  |
| $>> Lminy = mad(y)$                 | 1.2000         | Команда <i>mad</i> iгнорує<br>нечислові значення |

Таблиця 3.2. Приклади використання функцій дескриптивної статистики у системі *MatLab*

Спосіб визначення довірчого інтервалу для математичного сподівання нормально розподіленої випадкової величини залежить від того, чи відома заздалегідь її дисперсія. При відомій дисперсії і довірчій імовірності *Р* довірчі границі розраховуються так:

$$
M_{x} - \delta_{\alpha} \sqrt{\frac{\sigma_{x}^{2}}{N}}; M_{x} + \delta_{\alpha} \sqrt{\frac{\sigma_{x}^{2}}{N}},
$$

де α=1-*P*;  $\delta_{\alpha}$  - аргумент функції Лапласа Ф( $\delta_{\alpha}$ ), який визначається, виходячи з виразу

$$
\Phi(\delta_{\alpha})=P/2.
$$

Параметр називається рівнем значущості. Таблицю функції Лапласа наведено у табл.Д1 Додатку.

У тому разі, коли дисперсія апріорно не відома і можна розрахувати за вибірковими даними тільки її оцінку, довірчий діапазон визначають наступним чином

$$
[{\overline M}_x- t_{\alpha\, ,N-1}\,\sqrt{\frac{S_x^{\,2}}{N}};\; {\overline M}_x+ t_{\alpha,N-1}\sqrt{\frac{S_x^{\,2}}{N}}\,],
$$

де  $t_{\alpha}$ ,  $N-1$  - табличне значення критерію Стьюдента, при рівні значущості α та *N*-1 степенях вільності для двосторонньої критичної області.

При заданому визначають довірчу імовірність, як *Р*=1-0,5 и по ній – значення критерію Стьюдента.

Довірчий інтервал для дисперсії нормально розподіленої випадкової величини при відомому значенні її математичного сподівання и і заданій довірчій імовірності *Р* визначають наступним чином

$$
[\frac{NS^2}{A}, \frac{NS^2}{B}].
$$

Параметри *А* та *В* знаходять як корені рівнянь

$$
X_{N,\alpha}^2(A) = 0.5\alpha
$$
 i  $X_{N,\alpha}^2(B) = 1 - 0.5\alpha$ ,

де X<sup>2</sup><sub>N, а</sub> - функція X<sup>2</sup> (хі-квадрат)– розподілу з *N* степенями вільності і рівні значушості $\alpha$ .

Якщо математичне сподівання апріорно не відоме, то довірчий інтервал для дисперсії визначається так

$$
[\frac{((N-1)S^2}{A}, \frac{(N-1)S^2}{B}].
$$

Параметри *А* та *В* знаходять як корені рівнянь  $X_{N-1,\alpha}^2(A) = 0,5\alpha \text{ i } X_{N-1,\alpha}^2(B) = 1 - 0,5\alpha$  $X_{N-1,\alpha}^2(A) = 0,5\alpha \text{ i } X_{N-1,\alpha}^2(B) = 1 - 0,5\alpha,$ 

де  $X_{N-1,\alpha}^2$ - функція  $X^2$  – розподілу з *N*-1 степенями вільності і рівні значущості  $\alpha$ .

У табл. 3.3 наведено функції *MatLab*, які використовують при інтервальному оцінюванні.

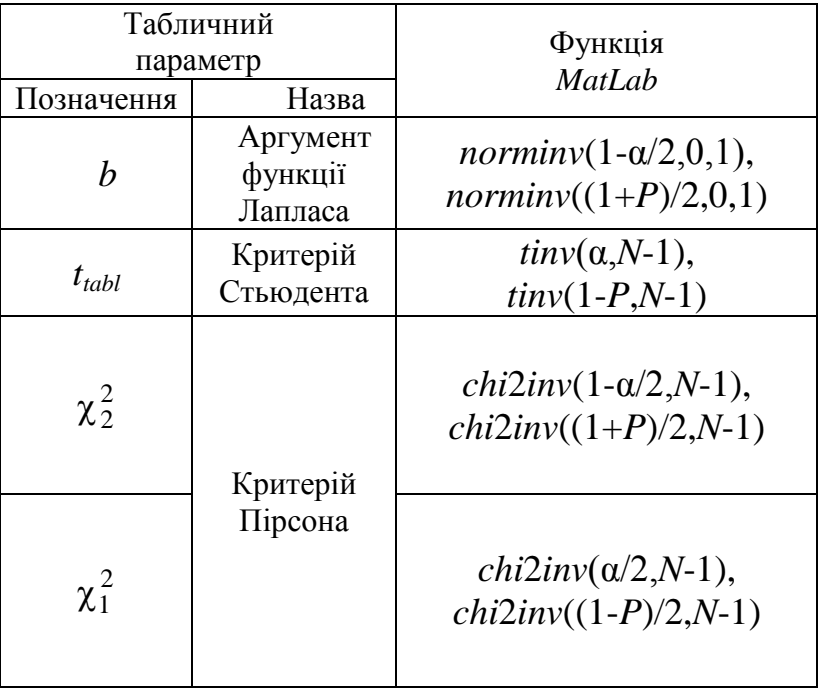

Таблиця 3.3. Параметри інтервальних оцінок для *MatLab*

На рис. 3.1 наведено приклади використання параметрів табл. 3.3. З них видно, що результат розрахунку у *MatLab* позначено ідентифікатором *ans*.

```
\gg norminv((1+0.95)/2,0,1)
           ans = 1.9600
\gg tinv(0.05,19)
           ans = -1.7291
  \gg tinv((1+0.950)/2,19)
           ans = 2.0930
\gg chi2inv((1+0.960)/2,19)
           ans = 33.6874
```
Рис. 3.1. Документ *MatLab* з прикладами розрахунків параметрів табл. 3.3

На рис. 3.2 наведено документ *MatLab* із визначенням довірчого інтервалу для математичного сподівання.

> $Mw=Mx+tiny((1+P)/2,N-1)*Sx/sqrt(N)$  $Mn=Mx-tinv((1+P)/2,N-1)*Sx/sqrt(N)$ di=Mw-Mn

Рис. 3.12. Документ *MatLab* із визначенням довірчого інтервалу для математичного сподівання

На рис. 3.3 наведено документ *MatLab* із визначенням довірчого інтервалу для дисперсії та середнього квадратичного відхилення випадкової величини.

> P=0.98;S2x=10;N=20; (Розрахунок нижньої межі для дисперсії)  $S2n= S2x*N/chi2inv((1+P)/2,N-1)$ Результат  $S2n = 5.5263$ (Розрахунок верхньої межі для дисперсії)  $S2w=S2x*N/chi2inv((1-P)/2,N-1)$  Результат S2w = 26.2029 (Довірчий інтервал для дисперсії)  $dS2 = S2w-S2n$  Результат dS2 = 20.6767 (Розрахунок верхньої межі для середнього квадратичного відхилення)  $Sw = sqrt(S2w)$  Результат Sw = 5.1189 (Розрахунок нижньої межі для середнього квадратичного відхилення)  $Sn = sqrt(S2n)$  Результат Sn = 2.3508 (Довірчий інтервал для середнього квадратичного відхилення)  $\gg dS = Sw-Sn$ Результат dS = 2.7681

Рис. 3.3. Документ *MatLab* із визначенням довірчого інтервалу для дисперсії та середнього квадратичного відхилення

#### **Порядок виконання роботи**

1. Використовуючи функції *MatLab*, генерувати вибірки обсягом *N*=25; *N*=50; *N*=75; *N*=100; *N*=150 наступних типів:

**- нормально розподілених випадкових величин** з такими параметрами:  $\mu = N_{\text{6D}}$ ,  $\sigma = 0.1 N_{\text{6D}}$ ;

**- рівномірно розподілених випадкових величин** з параметром з діапазону  $[0, \beta]$ ,  $\beta = N_{6p}$ ;

**- випадкових величин**, які підпорядковуються **експоненціальному** закону розподілу з параметром  $\lambda = N_{6p}$ .

2. Для кожного *N* обчислити точкові оцінки параметрів вищеназваних законів розподілу, причому для рівномірного закону розподілу скористатися формулами (3.10) та (3.11).

3. Побудувати графіки, на яких зобразити дійсне значення параметру та залежність точкової оцінки від обсягу вибірки *N*.

4. Для п'яти вибірок нормально розподілених випадкових величин (див. п.1) розрахувати інтервальні оцінки математичного сподівання і дисперсії. Результати розрахунків занести у табл.3.2.

5. Побудувати графіки залежності довжини довірчих інтервалі

а) від обсягу вибірки *N* при вибраній довірчій імовірності (*Р*=0,95);

б) від довірчої імовірності *Р* при сталому обсязі вибірки (*N*=50).

6. Створити у *MS Excel* вибірку з 25 чисел, (використати дані, отримані за допомогою *MatLab* у п.1). Розрахувати параметри цієї вибірки за (3.1–3.9), які вказано у теоретичних відомостях даної лабораторної роботи.

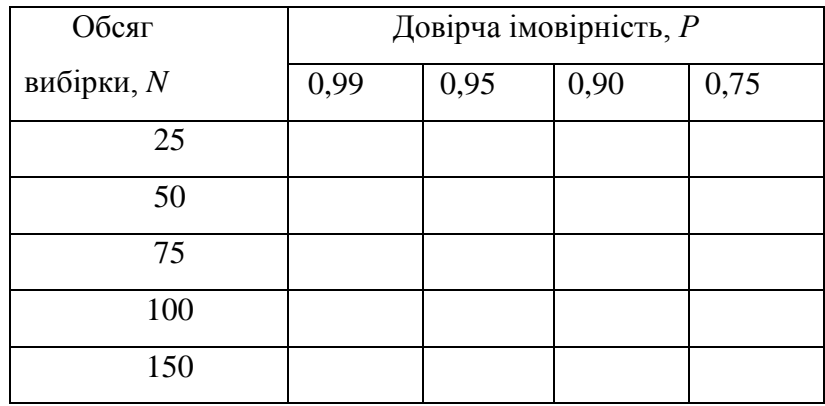

Таблиця 3.4. Результати розрахунків числових характеристик

### **Зміст звіту**

Звіт повинен вміщувати назву лабораторної роботи, мету дослідження, формули для розрахунку точкових та інтервальних оцінок математичного сподівання та дисперсії, таблицю та графіки, отримані у результаті виконання пп.5,6, висновки.

#### **Контрольні запитання та завдання**

1. Наведіть формули для визначення різних типів середніх значень випадкових величин та показників варіації.

2. Перелічіть відомі закони розподілу ймовірностей і вкажіть їхні параметри.

3. Що таке оцінка параметру?

- 4. Що таке точкова оцінка параметру?
- 5. Що таке інтервальна оцінка параметру? Чим вона характеризується?
- 6. Які способи визначення параметрів надають *MS Excel* та *MatLab* ?

### СПИСОК РЕКОМЕНДОВАНОЇ ЛІТЕРАТУРИ

1. Основи дослідження об'єктів керування статистичними методами: Метод.вказівки до викон.лабор.робіт з курсу «Статистичні методи»/ Уклад. А.І. Жученко А.І., Л.Д. Ярощук.- К.:НТУУ «КПІ», 2006. – 48 с.

2. Вентцель Е.С. Теория вероятностей.-М.:Высш.шк.,2001.-575 с.

3. Жученко А.І., Ярощук Л.Д. Оцінювання параметрів та перевірка статистичних гіпотез. теорія та практика роботи з *MathCAD*, *Matlab*, *MS Excel*: навч. посіб. – К.: НТУУ «КПІ», 2012. – 154 с.

4. Дьяконов В. П. *MATLAB* 6/6.1/6.5 + *SIMULINK* 4/5 в математике и моделировании. полное руководство пользователя, М.: СОЛОН-ПРЕСС, 2003. – 576 с.

5. Блатнер П., Ульрих Л. Использование *MICROSOFT EXCEL* 2000. Специальное издание. – М.: Издательский дом "ВИЛЬЯМС", 2000. – 1024 с.

## **ДОДАТКИ**

Додаток 1

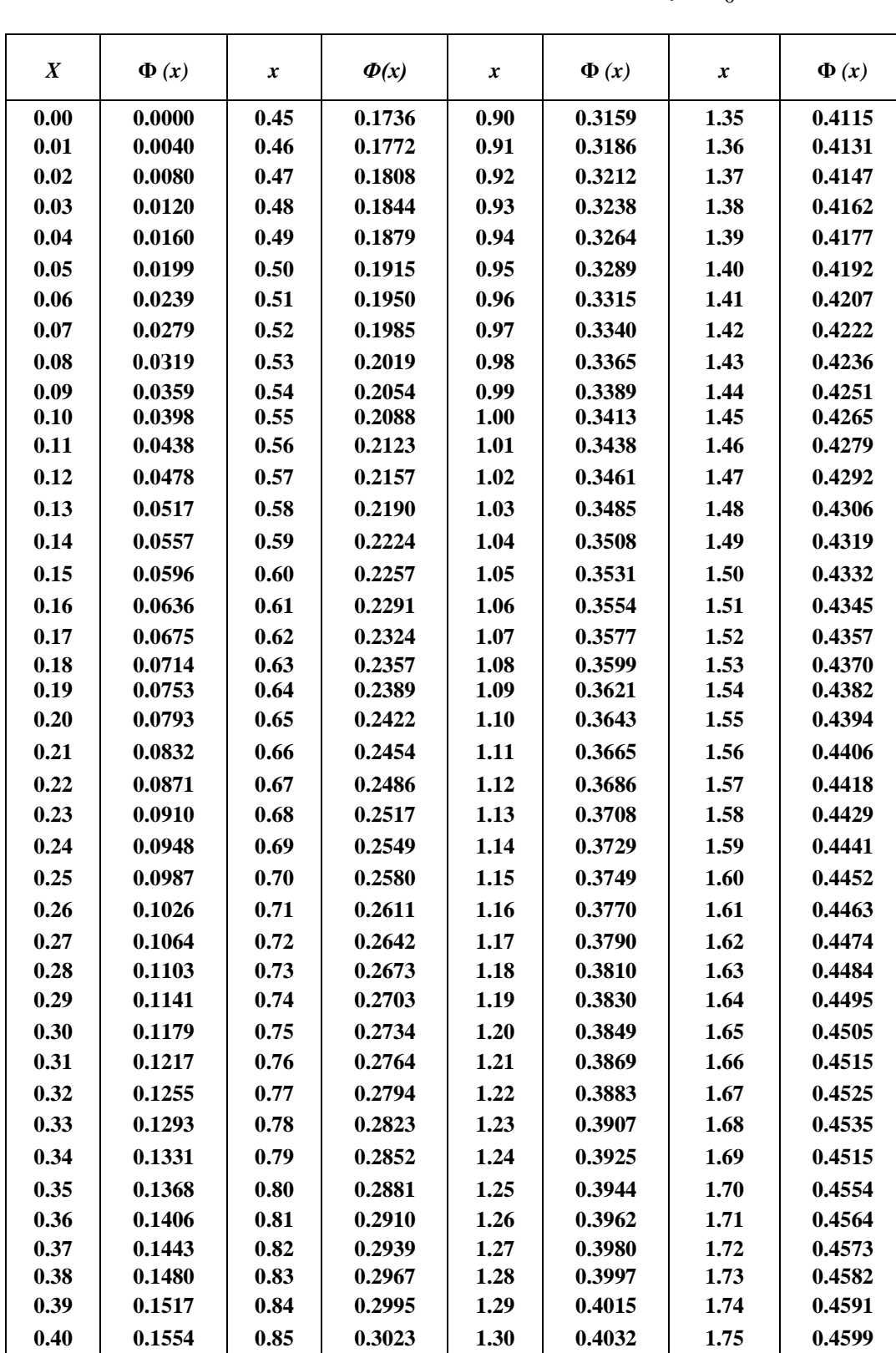

Таблиця Д1. Значення функциї Лапласа 
$$
\Phi(x) = \frac{1}{\sqrt{2\pi}} \int_{0}^{x} e^{-\frac{z^2}{2}} dz
$$

Продовження табл.Д1

| $\mathbf X$ | $\Phi(x)$ | $\boldsymbol{x}$ | $\Phi(x)$ | $\mathbf X$ | $\Phi(x)$ | $\mathbf X$ | $\Phi(x)$ |
|-------------|-----------|------------------|-----------|-------------|-----------|-------------|-----------|
| 0.41        | 0.1591    | 0.86             | 0.3051    | 1.31        | 0.4049    | 1.76        | 0.4608    |
| 0.42        | 0.1628    | 0.87             | 0.3078    | 1.32        | 0.4066    | 1.77        | 0.4616    |
| 0.43        | 0.1664    | 0.88             | 0.3106    | 1.33        | 0.4082    | 1.78        | 0.4625    |
| 0.44        | 0.1700    | 0.89             | 0.3133    | 1.34        | 0.4099    | 1.79        | 0.4633    |
| 1.80        | 0.4641    | 2.00             | 0.4772    | 2.40        | 0.4918    | 2.80        | 0.4974    |
| 1.81        | 0.4649    | 2.02             | 0.4783    | 2.42        | 0.4922    | 2.82        | 0.4976    |
| 1.82        | 0.4656    | 2.04             | 0.4793    | 2.44        | 0.4927    | 2.84        | 0.4977    |
| 1.83        | 0.4664    | 2.06             | 0.4803    | 2.46        | 0.4931    | .2.86       | 0.4979    |
| 1.84        | 0.4671    | 2.08             | 0.4812    | 2.48        | 0.4934    | 2.88        | 0.4980    |
| 1.85        | 0.4678    | 2.10             | 0.4821    | 2.50        | 0.4938    | 2.90        | 0.4981    |
| 1.86        | 0.4686    | 2.12             | 0.4830    | 2.52        | 0.4941    | 2.92        | 0.4982    |
| 1.87        | 0.4693    | 2.14             | 0.4838    | 2.51        | 0.4945    | 2.94        | 0.4984    |
| 1.88        | 0.4699    | 2.16             | 0.4846    | 2.56        | 0.4948    | 2.96        | 0.4985    |
| 1.89        | 0.4706    | 2.18             | 0.4854    | 2.58        | 0.4951    | 2.98        | 0.4986    |
| 1.90        | 0.4713    | 2.20             | 0.4861    | 2.60        | 0.4953    | 3.00        | 0.49865   |
| 1.91        | 0.4719    | 2.22             | 0.4868    | 2.62        | 0.4956    | 3.20        | 0.49931   |
| 1.92        | 0.4726    | 2.24             | 0.4875    | 2.64        | 0.4959    | 3.40        | 0.49966   |
| 1.93        | 0.4732    | 2.26             | 0.4881    | 2.66        | 0.4961    | 3.60        | 0.499841  |
| 1.94        | 0.4738    | 2.28             | 0.4887    | 2.68        | 0.4963    | 3.80        | 0.499928  |
| 1.95        | 0.4744    | 2.30             | 0.4893    | 2.70        | 0.4965    | 4.00        | 0.499968  |
| 1.96        | 0.4750    | 2.32             | 0.4898    | 2.72        | 0.4967    | 4.50        | 0.499997  |
| 1.97        | 0.4756    | 2.34             | 0.4904    | 2.74        | 0.4969    | 5.00        | 0.499997  |
| 1.98        | 0.4761    | 2.36             | 0.4909    | 2.76        | 0.4971    |             |           |
| 1.99        | 0.4767    | 2.38             | 0.4913    | 2.78        | 0.4973    |             |           |

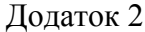

| Кількість               | Рівень значущості α (двобічна критична область) |        |                |                                                  |         |         |  |  |  |  |
|-------------------------|-------------------------------------------------|--------|----------------|--------------------------------------------------|---------|---------|--|--|--|--|
| степенів                | 0,05<br>0,10                                    |        | 0,02           |                                                  | 0,002   |         |  |  |  |  |
| вільності <i>k</i>      |                                                 |        |                | 0,01                                             |         | 0,001   |  |  |  |  |
| $\mathbf{1}$            | 6.314                                           | 12.706 | 31.821         | 63.657                                           | 318.309 | 636.619 |  |  |  |  |
| $\overline{\mathbf{c}}$ | 2.920                                           | 4.303  | 6.965          | 9.925                                            | 22.327  | 31.599  |  |  |  |  |
| $\overline{\mathbf{3}}$ | 2.353                                           | 3.182  | 4.541          | 5.841                                            | 10.215  | 12.924  |  |  |  |  |
| $\overline{\mathbf{4}}$ | 2.132                                           | 2.776  | 3.747          | 4.604                                            | 7.173   | 8.610   |  |  |  |  |
| 5                       | 2.015                                           | 2.571  | 3.365          | 4.032                                            | 5.893   | 6.869   |  |  |  |  |
| $\overline{\bf{6}}$     | 1.943                                           | 2.447  | 3.143          | 3.707                                            | 5.208   | 5.959   |  |  |  |  |
| $\overline{\mathbf{7}}$ | 1.895                                           | 2.365  | 2.998          | 3.499                                            | 4.785   | 5.408   |  |  |  |  |
| $\bf 8$                 | 1.860                                           | 2.306  | 2.896          | 3.355                                            | 4.501   | 5.041   |  |  |  |  |
| $\boldsymbol{9}$        | 1.833                                           | 2.262  | 2.821          | 3.25                                             | 4.297   | 4.781   |  |  |  |  |
| 10                      | 1.812                                           | 2.228  | 2.764          | 3.169                                            | 4.144   | 4.587   |  |  |  |  |
| 11                      | 1.796                                           | 2.201  | 2.718          | 3.106                                            | 4.025   | 4.437   |  |  |  |  |
| 12                      | 1.782                                           | 2.179  | 2.681          | 3.055                                            | 3.930   | 4.318   |  |  |  |  |
| 13                      | 1.771                                           | 2.160  | 2.650          | 3.012                                            | 3.852   | 4.221   |  |  |  |  |
| 14                      | 1.761                                           | 2.145  | 2.624          | 2.977                                            | 3.787   | 4.140   |  |  |  |  |
| 15                      | 1.753                                           | 2.131  | 2.602          | 2.947                                            | 3.733   | 4.073   |  |  |  |  |
| 16                      | 1.746                                           | 2.120  | 2.583          | 2.921                                            | 3.686   | 4.015   |  |  |  |  |
| 17                      | 1.740                                           | 2.110  | 2.567          | 2.898                                            | 3.646   | 3.965   |  |  |  |  |
| 18                      | 1.734                                           | 2.101  | 2.552          | 2.878                                            | 3.610   | 3.922   |  |  |  |  |
| 19                      | 1.729                                           | 2.093  | 2.539          | 2.861                                            | 3.579   | 3.883   |  |  |  |  |
| 20                      | 1.725                                           | 2.086  | 2.528          | 2.845                                            | 3.552   | 3.850   |  |  |  |  |
| 21                      | 1.721                                           | 2.080  | 2.518          | 2.831                                            | 3.527   | 3.819   |  |  |  |  |
| 22                      | 1.717                                           | 2.074  | 2.508          | 2.819                                            | 3.505   | 3.792   |  |  |  |  |
| 23                      | 1.714                                           | 2.069  | 2.500          | 2.807                                            | 3.485   | 3.768   |  |  |  |  |
| 24                      | 1.711                                           | 2.064  | 2.492          | 2.797                                            | 3.467   | 3.745   |  |  |  |  |
| 25                      | 1.708                                           | 2.060  | 2.485          | 2.787                                            | 3.450   | 3.725   |  |  |  |  |
| 26                      | 1.706                                           | 2.056  | 2.479          | 2.779                                            | 3.435   | 3.707   |  |  |  |  |
| 27                      | 1.703                                           | 2.052  | 2.771<br>2.473 |                                                  | 3.421   | 3.690   |  |  |  |  |
| 28                      | 1.701                                           | 2.048  | 2.467          | 2.763                                            | 3.408   | 3.674   |  |  |  |  |
| 29                      | 1.699                                           | 2.045  | 2.462          | 2.756                                            | 3.396   | 3.659   |  |  |  |  |
| 30                      | 1.697                                           | 2.042  | 2.457          | 2.75                                             | 3.385   | 3.646   |  |  |  |  |
| 31                      | 1.696                                           | 2.040  | 2.453          | 2.744                                            | 3.375   | 3.633   |  |  |  |  |
| 32                      | 1.694                                           | 2.037  | 2.449          | 2.738                                            | 3.365   | 3.622   |  |  |  |  |
| 33                      | 1.692                                           | 2.035  | 2.445          | 2.733                                            | 3.356   | 3.611   |  |  |  |  |
| 34                      | 1.691                                           | 2.032  | 2.441          | 2.728                                            | 3.348   | 3.601   |  |  |  |  |
| 35                      | 1.690                                           | 2.030  | 2.438          | 2.724                                            | 3.340   | 3.591   |  |  |  |  |
| 36                      | 1.688                                           | 2.028  | 2.434          | 2.719                                            | 3.333   | 3.582   |  |  |  |  |
| 37                      | 1.687                                           | 2.026  | 2.431          | 2.715                                            | 3.326   | 3.574   |  |  |  |  |
| 38                      | 1.686                                           | 2.024  | 2.429          | 2.712                                            | 3.319   | 3.566   |  |  |  |  |
| 39                      | 1.685                                           | 2.023  | 2.426          | 2.708                                            | 3.313   | 3.558   |  |  |  |  |
| 40                      | 1.684                                           | 2.021  | 2.423          | 2.704                                            | 3.307   | 3.551   |  |  |  |  |
| 41                      | 1.683                                           | 2.020  | 2.421          | 2.701                                            | 3.301   | 3.544   |  |  |  |  |
| 42                      | 1.682                                           | 2.018  | 2.418          | 2.698                                            | 3.296   | 3.538   |  |  |  |  |
| 43                      | 1.681                                           | 2.017  | 2.416          | 2.695                                            | 3.291   | 3.532   |  |  |  |  |
| 44                      | 1.680                                           | 2.015  | 2.414          | 2.692                                            | 3.286   | 3.526   |  |  |  |  |
| 45                      | 1.679                                           | 2.014  | 2.412          | 2.69                                             | 3.281   | 3.520   |  |  |  |  |
| 46                      | 1.679                                           | 2.013  | 2.410          | 2.687                                            | 3.277   | 3.515   |  |  |  |  |
| 47                      | 1.678                                           | 2.012  | 2.408          | 2.685                                            | 3.273   | 3.510   |  |  |  |  |
| 48<br>49                | 1.677                                           | 2.011  | 2.407          | 2.682                                            | 3.269   | 3.505   |  |  |  |  |
|                         | 1.677                                           | 2.010  | 2.405          | 2.68                                             | 3.265   | 3.500   |  |  |  |  |
| 50                      | 1.676                                           | 2.009  | 2.403          | 2.678                                            | 3.261   | 3.496   |  |  |  |  |
|                         | 0,05                                            | 0,025  | 0,01           | 0,005                                            | 0,001   | 0,0005  |  |  |  |  |
|                         |                                                 |        |                | Рівень значущості а (однобічна критична область) |         |         |  |  |  |  |

Таблиця Д2. Критичні значення для *t* – критерію (Стьюдента)

| $\mu$<br>Кількість | Рівень значущості а (двобічна критична область |       |       |       |                                                  |        |  |  |  |  |
|--------------------|------------------------------------------------|-------|-------|-------|--------------------------------------------------|--------|--|--|--|--|
| степенів           |                                                |       |       |       |                                                  |        |  |  |  |  |
| вільності <i>k</i> | 0,10                                           | 0,05  | 0,02  | 0,01  | 0,002                                            | 0,001  |  |  |  |  |
| 51                 | 1.675                                          | 2.008 | 2.402 | 2.676 | 3.258                                            | 3.492  |  |  |  |  |
| 52                 | 1.675                                          | 2.007 | 2.400 | 2.674 | 3.255                                            | 3.488  |  |  |  |  |
| 53                 | 1.674                                          | 2.006 | 2.399 | 2.672 | 3.251                                            | 3.484  |  |  |  |  |
| 54                 | 1.674                                          | 2.005 | 2.397 | 2.670 | 3.248                                            | 3.480  |  |  |  |  |
| 55                 | 1.673                                          | 2.004 | 2.396 | 2.668 | 3.245                                            | 3.476  |  |  |  |  |
| 56                 | 1.673                                          | 2.003 | 2.395 | 2.667 | 3.242                                            | 3.473  |  |  |  |  |
| 57                 | 1.672                                          | 2.002 | 2.394 | 2.665 | 3.239                                            | 3.470  |  |  |  |  |
| 58                 | 1.672                                          | 2.002 | 2.392 | 2.663 | 3.237                                            | 3.466  |  |  |  |  |
| 59                 | 1.671                                          | 2.001 | 2.391 | 2.662 | 3.234                                            | 3.463  |  |  |  |  |
| 60                 | 1.671                                          | 2.000 | 2.390 | 2.660 | 3.232                                            | 3.460  |  |  |  |  |
| 61                 | 1.670                                          | 2.000 | 2.389 | 2.659 | 3.229                                            | 3.457  |  |  |  |  |
| 62                 | 1.670                                          | 1.999 | 2.388 | 2.657 | 3.227                                            | 3.454  |  |  |  |  |
| 63                 | 1.669                                          | 1.998 | 2.387 | 2.656 | 3.225                                            | 3.452  |  |  |  |  |
| 64                 | 1.669                                          | 1.998 | 2.386 | 2.655 | 3.223                                            | 3.449  |  |  |  |  |
| 65                 | 1.669                                          | 1.997 | 2.385 | 2.654 | 3.220                                            | 3.447  |  |  |  |  |
| 66                 | 1.668                                          | 1.997 | 2.384 | 2.652 | 3.218                                            | 3.444  |  |  |  |  |
| 67                 | 1.668                                          | 1.996 | 2.383 | 2.651 | 3.216                                            | 3.442  |  |  |  |  |
| 68                 | 1.668                                          | 1.995 | 2.382 | 2.650 | 3.214                                            | 3.439  |  |  |  |  |
| 69                 | 1.667                                          | 1.995 | 2.382 | 2.649 | 3.213                                            | 3.437  |  |  |  |  |
| 70                 | 1.667                                          | 1.994 | 2.381 | 2.648 | 3.211                                            | 3.435  |  |  |  |  |
| 71                 | 1.667                                          | 1.994 | 2.380 | 2.647 | 3.209                                            | 3.433  |  |  |  |  |
| 72                 | 1.666                                          | 1.993 | 2.379 | 2.646 | 3.207                                            | 3.431  |  |  |  |  |
| 73                 | 1.666                                          | 1.993 | 2.379 | 2.645 | 3.206                                            | 3.429  |  |  |  |  |
| 74                 | 1.666                                          | 1.993 | 2.378 | 2.644 | 3.204                                            | 3.427  |  |  |  |  |
| 75                 | 1.665                                          | 1.992 | 2.377 | 2.643 | 3.202                                            | 3.425  |  |  |  |  |
| 76                 | 1.665                                          | 1.992 | 2.376 | 2.642 | 3.201                                            | 3.423  |  |  |  |  |
| 77                 | 1.665                                          | 1.991 | 2.376 | 2.641 | 3.199                                            | 3.421  |  |  |  |  |
| 78                 | 1.665                                          | 1.991 | 2.375 | 2.640 | 3.198                                            | 3.420  |  |  |  |  |
| 79                 | 1.664                                          | 1.990 | 2.374 | 2.640 | 3.197                                            | 3.418  |  |  |  |  |
| 80                 | 1.664                                          | 1.990 | 2.374 | 2.639 | 3.195                                            | 3.416  |  |  |  |  |
| 81                 | 1.664                                          | 1.990 | 2.373 | 2.638 | 3.194                                            | 3.415  |  |  |  |  |
| 82                 | 1.664                                          | 1.989 | 2.373 | 2.637 | 3.193                                            | 3.413  |  |  |  |  |
| 83                 | 1.663                                          | 1.989 | 2.372 | 2.636 | 3.191                                            | 3.412  |  |  |  |  |
| 84                 | 1.663                                          | 1.989 | 2.372 | 2.636 | 3.190                                            | 3.410  |  |  |  |  |
| 85                 | 1.663                                          | 1.988 | 2.371 | 2.635 | 3.189                                            | 3.409  |  |  |  |  |
| 86                 | 1.663                                          | 1.988 | 2.370 | 2.634 | 3.188                                            | 3.407  |  |  |  |  |
| 87                 | 1.663                                          | 1.988 | 2.370 | 2.634 | 3.187                                            | 3.406  |  |  |  |  |
| 88                 | 1.662                                          | 1.987 | 2.369 | 2.633 | 3.185                                            | 3.405  |  |  |  |  |
| 89                 | 1.662                                          | 1.987 | 2.369 | 2.632 | 3.184                                            | 3.403  |  |  |  |  |
| 90                 | 1.662                                          | 1.987 | 2.368 | 2.632 | 3.183                                            | 3.402  |  |  |  |  |
| 91                 | 1.662                                          | 1.986 | 2.368 | 2.631 | 3.182                                            | 3.401  |  |  |  |  |
| 92                 | 1.662                                          | 1.986 | 2.368 | 2.630 | 3.181                                            | 3.399  |  |  |  |  |
| 93                 | 1.661                                          | 1.986 | 2.367 | 2.630 | 3.180                                            | 3.398  |  |  |  |  |
| 94                 | 1.661                                          | 1.986 | 2.367 | 2.629 | 3.179                                            | 3.397  |  |  |  |  |
| 95                 | 1.661                                          | 1.985 | 2.366 | 2.629 | 3.178                                            | 3.396  |  |  |  |  |
| 96                 | 1.661                                          | 1.985 | 2.366 | 2.628 | 3.177                                            | 3.395  |  |  |  |  |
| 97                 | 1.661                                          | 1.985 | 2.365 | 2.627 | 3.176                                            | 3.394  |  |  |  |  |
| 98                 | 1.661                                          | 1.984 | 2.365 | 2.627 | 3.175                                            | 3.393  |  |  |  |  |
| 99                 | 1.660                                          | 1.984 | 2.365 | 2.626 | 3.175                                            | 3.392  |  |  |  |  |
| 100                | 1.660                                          | 1.984 | 2.364 | 2.626 | 3.174                                            | 3.39   |  |  |  |  |
|                    | 0,05                                           | 0,025 | 0,01  | 0,005 | 0,001                                            | 0,0005 |  |  |  |  |
|                    |                                                |       |       |       | Рівень значущості а (однобічна критична область) |        |  |  |  |  |

Продовження табл.Д2.

| Кількість          | Рівень значущості а (двобічна критична область |       |       |                                                  |                |        |  |  |  |  |
|--------------------|------------------------------------------------|-------|-------|--------------------------------------------------|----------------|--------|--|--|--|--|
| степенів           |                                                |       |       |                                                  |                |        |  |  |  |  |
| вільності <i>k</i> | 0,10                                           | 0,05  | 0,02  | 0,01                                             | 0,002          | 0,001  |  |  |  |  |
| 101                | 1.660                                          | 1.984 | 2.364 | 2.625                                            | 3.173          | 3.389  |  |  |  |  |
| 102                | 1.660                                          | 1.983 | 2.363 | 2.625                                            | 3.172          | 3.388  |  |  |  |  |
| 103                | 1.660                                          | 1.983 | 2.363 | 2.624                                            | 3.171          | 3.388  |  |  |  |  |
| 104                | 1.660                                          | 1.983 | 2.363 | 2.624                                            | 3.170          | 3.387  |  |  |  |  |
| 105                | 1.659                                          | 1.983 | 2.362 | 2.623                                            | 3.170          | 3.386  |  |  |  |  |
| 106                | 1.659                                          | 1.983 | 2.362 | 2.623                                            | 3.169          | 3.385  |  |  |  |  |
| 107                | 1.659                                          | 1.982 | 2.362 | 2.623                                            | 3.168          | 3.384  |  |  |  |  |
| 108                | 1.659                                          | 1.982 | 2.361 | 2.622                                            | 3.167          | 3.383  |  |  |  |  |
| 109                | 1.659                                          | 1.982 | 2.361 | 2.622                                            | 3.167          | 3.382  |  |  |  |  |
| 110                | 1.659                                          | 1.982 | 2.361 | 2.621                                            | 3.166          | 3.381  |  |  |  |  |
| 111                | 1.659                                          | 1.982 | 2.360 | 2.621                                            | 3.165          | 3.380  |  |  |  |  |
| 112                | 1.659                                          | 1.981 | 2.360 | 2.620                                            | 3.165          | 3.380  |  |  |  |  |
| 113                | 1.658                                          | 1.981 | 2.360 | 2.620                                            | 3.164          | 3.379  |  |  |  |  |
| 114                | 1.658                                          | 1.981 | 2.360 | 2.620                                            | 3.163          | 3.378  |  |  |  |  |
| 115                | 1.658                                          | 1.981 | 2.359 | 2.619                                            | 3.163          | 3.377  |  |  |  |  |
| 116                | 1.658                                          | 1.981 | 2.359 | 2.619                                            | 3.162          | 3.376  |  |  |  |  |
| 117                | 1.658                                          | 1.980 | 2.359 | 2.619                                            | 3.161          | 3.376  |  |  |  |  |
| 118                | 1.658                                          | 1.980 | 2.358 | 2.618                                            | 3.161          | 3.375  |  |  |  |  |
| 119                | 1.658                                          | 1.980 | 2.358 | 2.618                                            | 3.160          | 3.374  |  |  |  |  |
| 120                | 1.658                                          | 1.980 | 2.358 | 2.617                                            | 3.160          | 3.373  |  |  |  |  |
| 121                | 1.658                                          | 1.980 | 2.358 | 2.617                                            | 3.159          | 3.373  |  |  |  |  |
| 122                | 1.657                                          | 1.980 | 2.357 | 2.617                                            | 3.158          | 3.372  |  |  |  |  |
| 123                | 1.657                                          | 1.979 | 2.357 | 2.616                                            | 3.158          | 3.371  |  |  |  |  |
| 124                | 1.657                                          | 1.979 | 2.357 | 2.616                                            | 3.157          | 3.371  |  |  |  |  |
| 125                | 1.657                                          | 1.979 | 2.357 | 2.616                                            | 3.157          | 3.370  |  |  |  |  |
| 126                | 1.657                                          | 1.979 | 2.356 | 2.615                                            | 3.156          | 3.369  |  |  |  |  |
| 127                | 1.657                                          | 1.979 | 2.356 | 2.615                                            | 3.156          | 3.369  |  |  |  |  |
| 128                | 1.657                                          | 1.979 | 2.356 | 2.615                                            | 3.155          | 3.368  |  |  |  |  |
| 129                | 1.657                                          | 1.979 | 2.356 | 2.614                                            | 3.155          | 3.368  |  |  |  |  |
| 130                | 1.657                                          | 1.978 | 2.355 | 2.614                                            | 3.154          | 3.367  |  |  |  |  |
| 131                | 1.657                                          | 1.978 | 2.355 | 2.614                                            | 3.154          | 3.366  |  |  |  |  |
| 132                | 1.656                                          | 1.978 | 2.355 | 2.614                                            | 3.153<br>3.153 | 3.366  |  |  |  |  |
| 133                | 1.656                                          | 1.978 |       | 2.355<br>2.613                                   |                | 3.365  |  |  |  |  |
| 134                | 1.656                                          | 1.978 | 2.354 | 2.613                                            | 3.152          | 3.365  |  |  |  |  |
| 135                | 1.656                                          | 1.978 | 2.354 | 2.613                                            | 3.152          | 3.364  |  |  |  |  |
| 136                | 1.656                                          | 1.978 | 2.354 | 2.612                                            | 3.151          | 3.364  |  |  |  |  |
| 137                | 1.656                                          | 1.977 | 2.354 | 2.612                                            | 3.151          | 3.363  |  |  |  |  |
| 138                | 1.656                                          | 1.977 | 2.354 | 2.612                                            | 3.150          | 3.362  |  |  |  |  |
| 139                | 1.656                                          | 1.977 | 2.353 | 2.612                                            | 3.150          | 3.362  |  |  |  |  |
| 140                | 1.656                                          | 1.977 | 2.353 | 2.611                                            | 3.149          | 3.361  |  |  |  |  |
| 141                | 1.656                                          | 1.977 | 2.353 | 2.611                                            | 3.149          | 3.361  |  |  |  |  |
| 142                | 1.656                                          | 1.977 | 2.353 | 2.611                                            | 3.149          | 3.360  |  |  |  |  |
| 143                | 1.656                                          | 1.977 | 2.353 | 2.611                                            | 3.148          | 3.360  |  |  |  |  |
| 144                | 1.656                                          | 1.977 | 2.353 | 2.61                                             | 3.148          | 3.359  |  |  |  |  |
| 145                | 1.655                                          | 1.976 | 2.352 | 2.61                                             | 3.147          | 3.359  |  |  |  |  |
| 146                | 1.655                                          | 1.976 | 2.352 | 2.61                                             | 3.147          | 3.358  |  |  |  |  |
| 147                | 1.655                                          | 1.976 | 2.352 | 2.61                                             | 3.147          | 3.358  |  |  |  |  |
| 148                | 1.655                                          | 1.976 | 2.352 | 2.609                                            | 3.146          | 3.357  |  |  |  |  |
| 149                | 1.655                                          | 1.976 | 2.352 | 2.609                                            | 3.146          | 3.357  |  |  |  |  |
| 150                | 1.655                                          | 1.976 | 2.351 | 2.609                                            | 3.145          | 3.357  |  |  |  |  |
|                    | 0,05                                           | 0,025 | 0,01  | 0,005                                            | 0,001          | 0,0005 |  |  |  |  |
|                    |                                                |       |       | Рівень значущості а (однобічна критична область) |                |        |  |  |  |  |

Продовження табл.Д2.

Додаток 3

|                         |        |        |        |        | Імовірність, (%) |        |        |        |        |
|-------------------------|--------|--------|--------|--------|------------------|--------|--------|--------|--------|
| $\bm{k}$                | 99,95  | 99,9   | 99,5   | 99,0   | 97,5             | 95,0   | 90,0   | 80,0   | 70,0   |
| $\mathbf{1}$            | 0,0393 | 0,0157 | 0,0393 | 0,0157 | 0,0982           | 0,0393 | 0,0158 | 0,0642 | 0,148  |
| $\boldsymbol{2}$        | 0,0100 | 0,0200 | 0,0100 | 0,0201 | 0,0506           | 0,103  | 0,211  | 0,446  | 0,713  |
| $\overline{\mathbf{3}}$ | 0,0153 | 0,0243 | 0,0717 | 0,115  | 0,216            | 0,352  | 0,584  | 1,005  | 1,424  |
| $\overline{\mathbf{4}}$ | 0,0639 | 0,0908 | 0,207  | 0,297  | 0,484            | 0,711  | 1,064  | 1,649  | 2,195  |
| 5                       | 0,158  | 0,210  | 0,412  | 0,554  | 0,831            | 1,145  | 1,610  | 2,343  | 3,000  |
| 6                       | 0,299  | 0,381  | 0,676  | 0,872  | 1,237            | 1,635  | 2,204  | 3,070  | 3,828  |
| 7                       | 0,485  | 0,598  | 0,989  | 1,239  | 1,690            | 2,167  | 2,833  | 3,822  | 4,671  |
| 8                       | 0,710  | 0,857  | 1,344  | 1,646  | 2,180            | 2,733  | 3,490  | 4,594  | 5,527  |
| 9                       | 0,972  | 1,153  | 1,735  | 2,088  | 2,700            | 3,325  | 4,168  | 5,380  | 6,393  |
| 10                      | 1,265  | 1,479  | 2,156  | 2,558  | 3,247            | 3,940  | 4,865  | 6,179  | 7,267  |
| 11                      | 1,587  | 1,834  | 2,603  | 3,053  | 3,816            | 4,575  | 5,578  | 6,989  | 8,148  |
| 12                      | 1,934  | 2,214  | 3,074  | 3,571  | 4,404            | 5,226  | 6,304  | 7,807  | 9,034  |
| 13                      | 2,305  | 2,617  | 3,565  | 4,107  | 5,009            | 5,892  | 7,042  | 8,634  | 9,926  |
| 14                      | 2,697  | 3,041  | 4,075  | 4,660  | 5,629            | 6,571  | 7,790  | 9,467  | 10,821 |
| 15                      | 3,108  | 3,483  | 4,601  | 5,229  | 6,262            | 7,261  | 8,547  | 10,307 | 11,721 |
| 16                      | 3,536  | 3,942  | 5,142  | 5,812  | 6,908            | 7,962  | 9,312  | 11,152 | 12,624 |
| 17                      | 3,980  | 4,416  | 5,697  | 6,408  | 7,564            | 8,672  | 10,085 | 12,002 | 13,531 |
| 18                      | 4,439  | 4,905  | 6,265  | 7,015  | 8,231            | 9,390  | 10,865 | 12,857 | 14,440 |
| 19                      | 4,912  | 5,407  | 6,844  | 7,633  | 8,907            | 10,117 | 11,651 | 13,716 | 15,352 |
| 20                      | 5,398  | 5,921  | 7,434  | 8,260  | 9,591            | 10,851 | 12,443 | 14,578 | 16,266 |
| 21                      | 5,896  | 6,447  | 8,034  | 8,897  | 10,283           | 11,591 | 13,240 | 15,445 | 17,182 |
| 22                      | 6,404  | 6,983  | 8,643  | 9,542  | 10,982           | 12,338 | 14,041 | 16,314 | 18,101 |
| 23                      | 6,924  | 7,529  | 9,260  | 10,196 | 11,688           | 13,091 | 14,848 | 17,187 | 19,021 |
| 24                      | 7,453  | 8,085  | 9,886  | 10,856 | 12,401           | 13,848 | 15,659 | 18,062 | 19,943 |
| 25                      | 7,991  | 8,649  | 10,520 | 11,524 | 13,120           | 14,611 | 16,473 | 18,940 | 20,867 |
| 26                      | 8,538  | 9,222  | 11,160 | 12,198 | 13,844           | 15,379 | 17,292 | 19,820 | 21,792 |
| 27                      | 9,093  | 9,803  | 11,808 | 12,879 | 14,573           | 16,151 | 18,114 | 20,703 | 22,719 |
| 28                      | 9,656  | 10,391 | 12,461 | 13,565 | 15,308           | 16,928 | 18,939 | 21,588 | 23,647 |
| 29                      | 10,227 | 10,986 | 13,121 | 14,256 | 16,047           | 17,708 | 19,768 | 22,475 | 24,577 |
| 30                      | 10,804 | 11,588 | 13,787 | 14,953 | 16,791           | 18,493 | 20,599 | 23,364 | 25,508 |
| 31                      | 11,389 | 12,196 | 14,458 | 15,655 | 17,539           | 19,281 | 21,434 | 24,255 | 26,440 |
| 32                      | 11,979 | 12,811 | 15,134 | 16,362 | 18,291           | 20,072 | 22,271 | 25,148 | 27,373 |
| 33                      | 12,576 | 13,431 | 15,815 | 17,073 | 19,047           | 20,867 | 23,110 | 26,042 | 28,307 |
| 34                      | 13,179 | 14,057 | 16,501 | 17,789 | 19,806 21,664    |        | 23,952 | 26,938 | 29,242 |
| 35                      | 13,788 | 14,688 | 17,192 | 18,509 | 20,569 22,465    |        | 24,797 | 27,836 | 30,178 |
| 36                      | 14,401 | 15,324 | 17,887 | 19,233 | 21,336 23,269    |        | 25,643 | 28,735 | 31,115 |
| 37                      | 15,020 | 15,965 | 18,586 | 19,960 | 22,106 24,075    |        | 26,492 | 29,635 | 32,053 |
| 38                      | 15.644 | 16,611 | 19,289 | 20,691 | 22,878           | 24,884 | 27,343 | 30,537 | 32,992 |
| 39                      | 16,273 | 17,262 | 19,996 | 21,426 | 23,654 25,695    |        | 28,196 | 31,441 | 33,932 |
| 40                      | 16,906 | 17,916 | 20,707 | 22,164 | 24,453 26,509    |        | 29,051 | 32,345 | 34,872 |

Таблиця Д3. Критичні значення для  $\chi^2$  критерію (Пірсона)

Продовження табл.Д3.

|                  |        |        |        |        |        |        | <b>Імовірність</b> , (%) |        |        |        |        |                     |
|------------------|--------|--------|--------|--------|--------|--------|--------------------------|--------|--------|--------|--------|---------------------|
| k                | 60,0   | 50,0   | 40,0   | 30,0   | 20,0   | 10,0   | 5,0                      | 2,5    | 1.0    | 0,5    | 0.1    | 0,05                |
| $\mathbf{1}$     | 0,275  | 0,455  | 0,708  | 1,074  | 1,642  | 2,706  | 3,841                    | 5,024  | 6,635  | 7,879  | 10,828 | $\overline{12,116}$ |
| $\boldsymbol{2}$ | 1,022  | 1,386  | 1,833  | 2,408  | 3,219  | 4,605  | 5,991                    | 7,378  | 9,210  | 10,597 | 13,816 | 15,202              |
| 3                | 1,869  | 2,366  | 2,946  | 3,665  | 4,642  | 6,251  | 7,815                    | 9,348  | 11.345 | 12,838 | 16,266 | 17,730              |
| 4                | 2,753  | 3,357  | 4,045  | 4,878  | 5,989  | 7,779  | 9,488                    | 11,143 | 13,277 | 14,860 | 18,467 | 19,997              |
| 5                | 3,655  | 4,351  | 5,132  | 6,064  | 7,289  | 9,236  | 11,070                   | 12,832 | 15,086 | 16,750 | 20,515 | 22,105              |
| 6                | 4,570  | 5,348  | 6,211  | 7,231  | 8,558  | 10,645 | 12,592                   | 14,449 | 16,812 | 18,548 | 22,458 | 24,103              |
| 7                | 5,493  | 6,346  | 7,283  | 8,383  | 9,803  | 12,017 | 14,067                   | 16,013 | 18,475 | 20,278 | 24,322 | 26,018              |
| 8                | 6,423  | 7,344  | 8,351  | 9,524  | 11,030 | 13,362 | 15,507                   | 17,535 | 20,090 | 21,955 | 26,125 | 27,868              |
| 9                | 7,357  | 8,343  | 9,414  | 10,656 | 12,242 | 14,684 | 16,919                   | 19,023 | 21,666 | 23,589 | 27,877 | 29,666              |
| 10               | 8,295  | 9,342  | 10,473 | 11,781 | 13,442 | 15,987 | 18,307                   | 20,483 | 23,209 | 25,188 | 29,588 | 31,420              |
| 11               | 9,237  | 10,341 | 11,530 | 12,899 | 14,631 | 17,275 | 19,675                   | 21,920 | 24,725 | 26,757 | 31,264 | 33,136              |
| 12               | 10,182 | 11,340 | 12,584 | 14,011 | 15,812 | 18,549 | 21,026                   | 23,336 | 26,217 | 28,300 | 32,909 | 34,821              |
| 13               | 11,129 | 12,340 | 13,636 | 15,119 | 16,985 | 19,812 | 22,362                   | 24,736 | 27,688 | 29,819 | 34,528 | 36,478              |
| 14               | 12,079 | 13,339 | 14,685 | 16,222 | 18,151 | 21,064 | 23,685                   | 26,119 | 29,141 | 31,319 | 36,123 | 38,109              |
| 15               | 13,030 | 14,339 | 15,733 | 17,322 | 19,311 | 22,307 | 24,996                   | 27,488 | 30,578 | 32,801 | 37,697 | 39,719              |
| 16               | 13,983 | 15,338 | 16,780 | 18,418 | 20,465 | 23,542 | 26,296                   | 28,845 | 32,000 | 34,267 | 39,252 | 41,308              |
| 17               | 14,937 | 16,338 | 17,824 | 19,511 | 21,615 | 24,769 | 27,587                   | 30,191 | 33,409 | 35,718 | 40,790 | 42,879              |
| 18               | 15,893 | 17,338 | 18,868 | 20,601 | 22,760 | 25,989 | 28,869                   | 31,526 | 34,805 | 37,156 | 42,312 | 44,434              |
| 19               | 16,850 | 18,338 | 19,910 | 21,689 | 23,900 | 27,204 | 30,144                   | 32,852 | 36,191 | 38,582 | 43,820 | 45,973              |
| 20               | 17,809 | 19,337 | 20,951 | 22,775 | 25,038 | 28,412 | 31,410                   | 34,170 | 37,566 | 39,997 | 45,315 | 47,498              |
| 21               | 18,768 | 20,337 | 21,991 | 23,858 | 26,171 | 29,615 | 32,671                   | 35,479 | 38,932 | 41,401 | 46,797 | 49,010              |
| 22               | 19,729 | 21,337 | 23,031 | 24,939 | 27,301 | 30,813 | 33,924                   | 36,781 | 40,289 | 42,796 | 48,268 | 50,511              |
| 23               | 20,690 | 22,337 | 24,069 | 26,018 | 28,429 | 32,007 | 35,172                   | 38,076 | 41,638 | 44,181 | 49,728 | 52,000              |
| 24               | 21,652 | 23,337 | 26,106 | 27,096 | 29,553 | 33,196 | 36,415                   | 39,364 | 42.980 | 45,558 | 51,179 | 53,479              |
| 25               | 22,616 | 24,337 | 26,143 | 28,172 | 30,675 | 34,382 | 37,652                   | 40,646 | 44,314 | 46,928 | 52,620 | 54,947              |
| 26               | 23,579 | 25,336 | 27,179 | 29,246 | 31,795 | 35,563 | 38,885                   | 41,923 | 45,642 | 48,290 | 54,052 | 56,407              |
| 27               | 24,544 | 26,336 | 28,214 | 30,319 | 32,912 | 36,741 | 40,113                   | 43,194 | 46,963 | 49,645 | 55,476 | 57,858              |
| 28               | 25,509 | 27,336 | 29,249 | 31,391 | 34,027 | 37,916 | 41,337                   | 44,461 | 48,278 | 50,993 | 56,892 | 59,300              |
| 29               | 26,475 | 28,336 | 30,283 | 32,461 | 35,139 | 39,087 | 42,557                   | 45,722 | 49,588 | 52,336 | 58,301 | 60,735              |
| 30               | 27,442 | 29,336 | 31,316 | 33,530 | 36,250 | 40,256 | 43,773                   | 46,979 | 50,892 | 53,672 | 59,703 | 62,162              |
| 31               | 28,409 | 30,336 | 32,349 | 34,598 | 37,359 | 41,422 | 44,985                   | 48,232 | 52,191 | 55,003 | 61,098 | 63,582              |
| 32               | 29,376 | 31,336 | 33,381 | 35,665 | 38,466 | 42,585 | 46,194                   | 49,480 | 53,486 | 56,328 | 62,487 | 64,995              |
| 33               | 30,344 | 32,336 | 34,413 | 36,731 | 39,572 | 43,745 | 47,400                   | 50,725 | 54,776 | 57,648 | 63,870 | 66,402              |
| 34               | 31,313 | 33,336 | 35,444 | 37,795 | 40,676 | 44,903 | 48,602                   | 51,966 | 56,061 | 58,964 | 65,247 | 67,803              |
| 35               | 32,282 | 34,336 | 36,475 | 38,859 | 41,778 | 46,059 | 49,802                   | 53,203 | 57,342 | 60,275 | 66,619 | 69,199              |
| 36               | 33,252 | 35,336 | 37,505 | 39,922 | 42,879 | 47,212 | 50,998                   | 54,437 | 58,619 | 61,581 | 67,985 | 70,588              |
| 37               | 34,222 | 36,336 | 38,535 | 40,984 | 43,978 | 48,363 | 52,192                   | 55,668 | 59,892 | 62,882 | 69,346 | 71,972              |
| 38               | 35,192 | 37,335 | 39,564 | 42,045 | 45,076 | 49,513 | 53,384                   | 56,895 | 61,162 | 64,181 | 70,703 | 73,351              |
| 39               | 36,163 | 38,335 | 40,593 | 43,105 | 46,173 | 50,660 | 54,572                   | 58,120 | 62,428 | 65,476 | 72,055 | 74,725              |
| 40               | 37,174 | 39,335 | 41,622 | 44,165 | 47,269 | 51,805 | 55,758                   | 59,342 | 63,691 | 66,766 | 73,402 | 76,095              |